# **Capitolul 7 Raspunsul in frecventa al circuitelor. Stabilitatea circuitelor cu reactie**

# **7.1. Caracteristicile de frecventa ale functiilor elementare. Diagrame Bode**

# **7.1. Caracteristicile de frecventa ale functiilor elementare. Diagrame Bode**

**Constanta (A<sub>0</sub>)** 

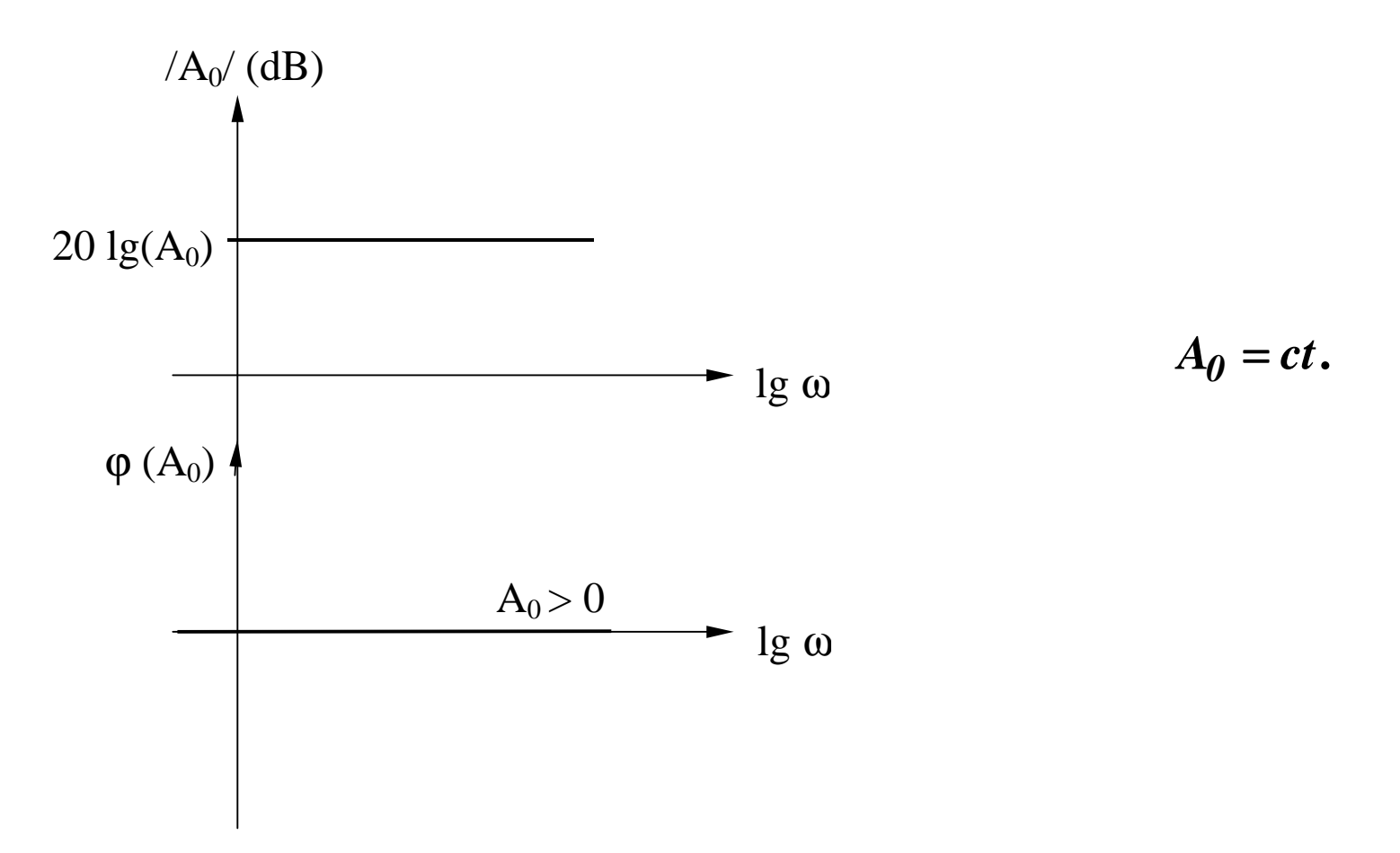

### **Zero real negativ**  $(A_1)$

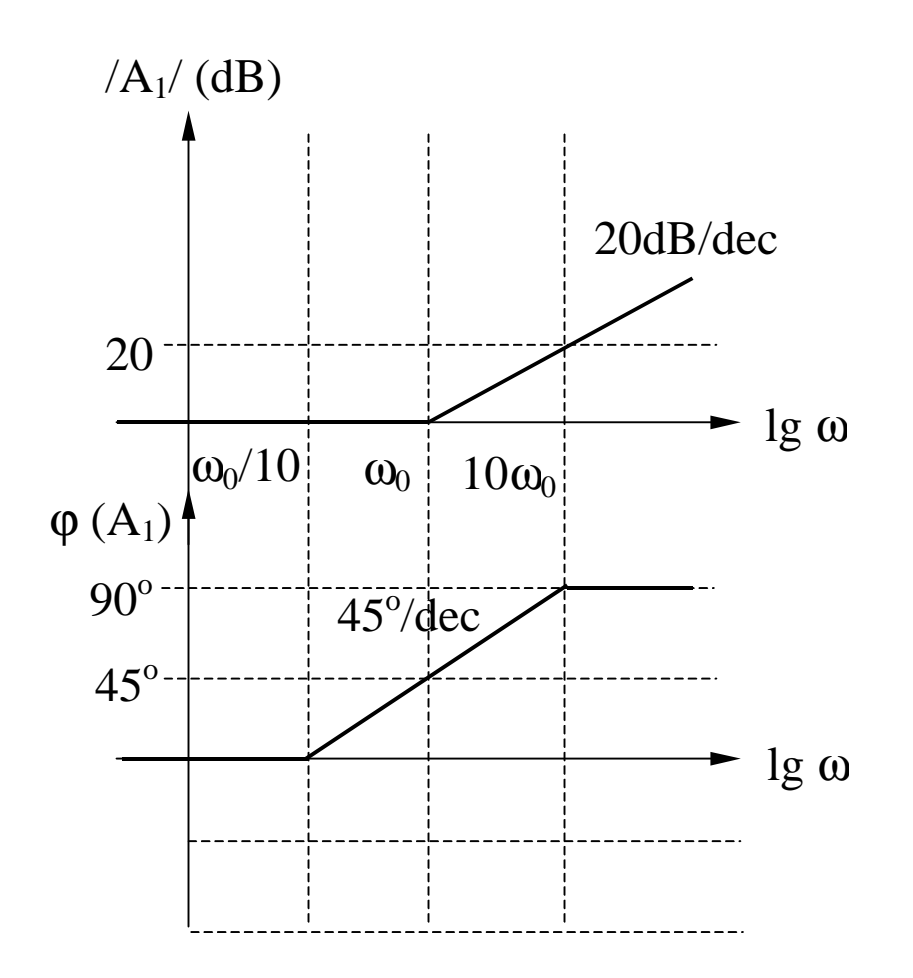

$$
A_I = I + j \frac{\omega}{\omega_0}
$$

$$
|A_I| = 20 \lg \left[ \sqrt{I + \left( \frac{\omega}{\omega_0} \right)^2} \right]
$$

$$
\varphi(A_1) = \arctg\left(\frac{\omega}{\omega_0}\right)
$$

#### $\text{Zero real negative}$   $(A_1)$  - **continuare**

**Amplitudine**

$$
|A_I| = 20 \lg \left[ \sqrt{I + \left( \frac{\omega}{\omega_0} \right)^2} \right]
$$

 $\omega \ll \omega_0 \Rightarrow |A_I| \to 0$ (asimptota joasa frecventa)

$$
\omega >> \omega_0 \Rightarrow |A_I| \to 20 \lg \left( \frac{\omega}{\omega_0} \right)
$$

(asimptota inalta frecventa)

$$
\omega = \omega_0 \Rightarrow |A_I| = 20 \text{ kg} \sqrt{I+I} = 3dB
$$
  

$$
\omega = \frac{\omega_0}{2} \Rightarrow |A_I| = 20 \text{ kg} \sqrt{I + \frac{I}{4}} = 1dB
$$
  

$$
\omega = 2\omega_0 \Rightarrow |A_I| = 20 \text{ kg} \sqrt{I + 4} \approx 7dB
$$
  

$$
\Rightarrow \Delta |A_I| = (7-6)dB = 1dB
$$

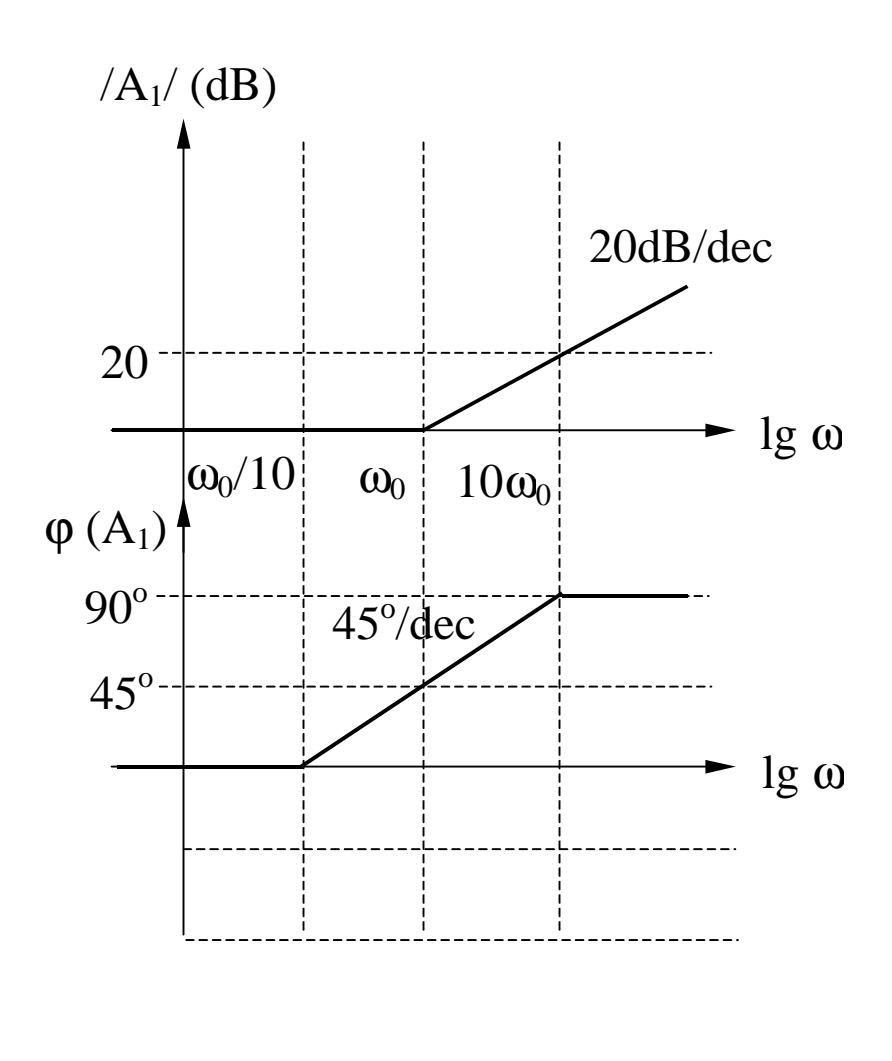

### $\text{Zero real negative}$   $(A_1)$  - **continuare**

**Faza**

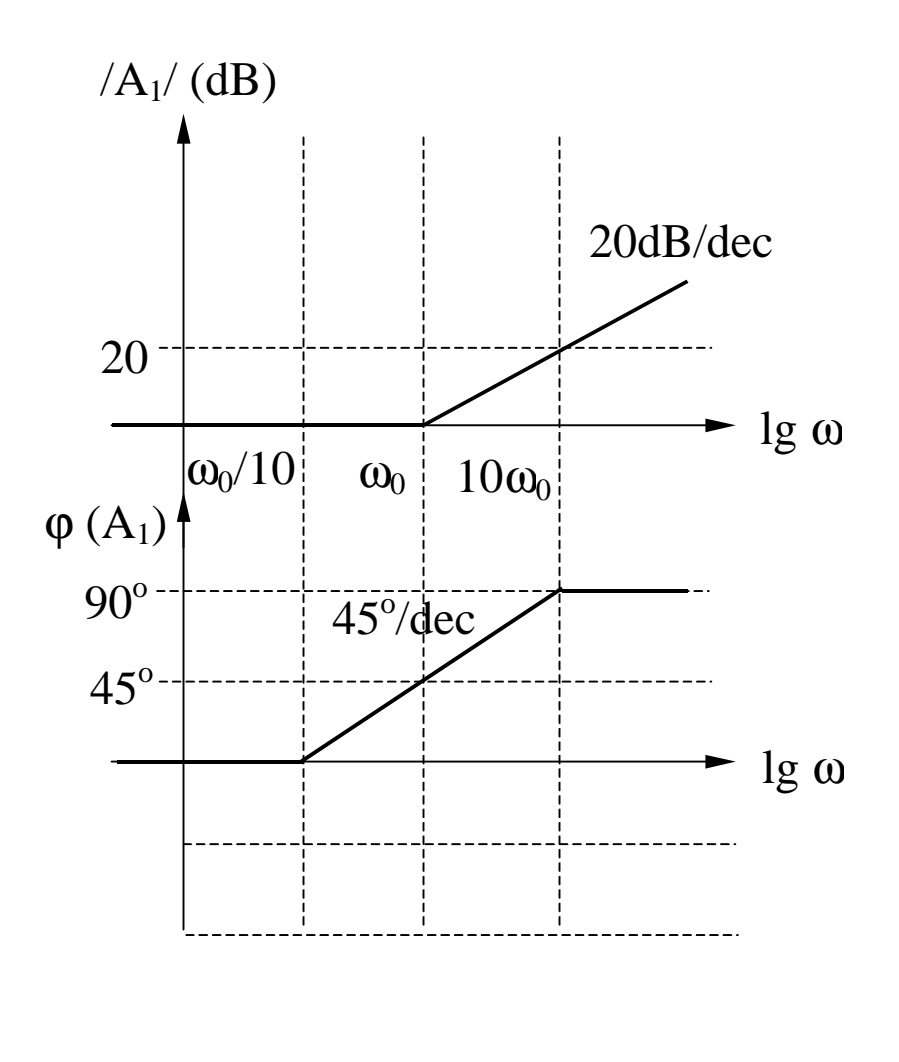

$$
\varphi(A_1) = \arctg\left(\frac{\omega}{\omega_0}\right)
$$

$$
\omega \ll \omega_0 \Rightarrow \varphi(A_1) = \arctg(0) = 0^{\circ}
$$
  
(asimptota joasa frecventa)

$$
\omega >> \omega_0 \Rightarrow \varphi(A_1) = \arctg(\infty) = 90^\circ
$$
\n(asimptota inalta frecventa)

$$
\omega = \omega_0 \Rightarrow \varphi(A_I) = \arctg(I) = 45^{\circ}
$$
  
\n
$$
\omega = 10 \omega_0 \Rightarrow \varphi(A_3) = \arctg(10) \approx 84^{\circ}
$$
  
\n(eroare 6°)  
\n
$$
\omega = \omega_0 / 10 \Rightarrow \varphi(A_3) = \arctg(0,1) \approx 6^{\circ}
$$
  
\n(eroare 6°)

### **Zero real pozitiv**  $(A_2)$

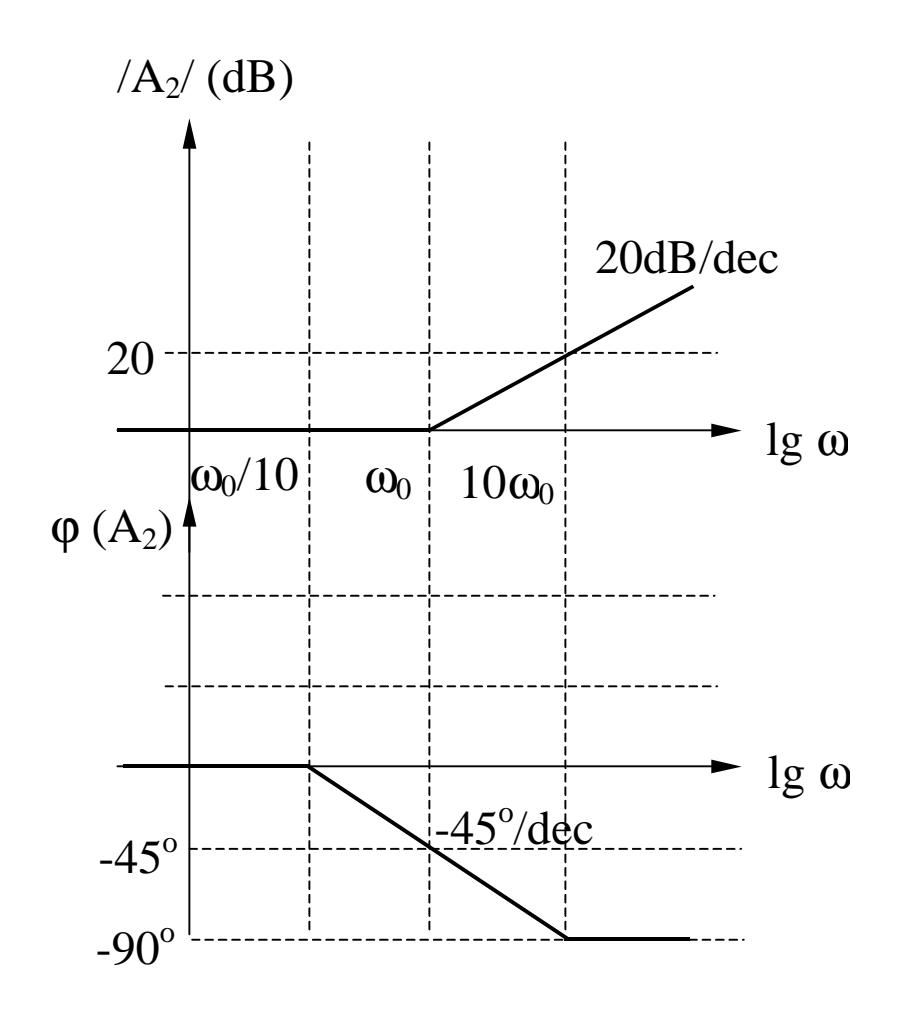

$$
A_2 = I - j \frac{\omega}{\omega_0}
$$

$$
|A_2| = 20 \lg \left[ \sqrt{1 + \left( \frac{\omega}{\omega_0} \right)^2} \right]
$$

$$
\varphi(A_2) = -arctg\left(\frac{\omega}{\omega_0}\right)
$$

### **Pol real negativ**  $(A_3)$

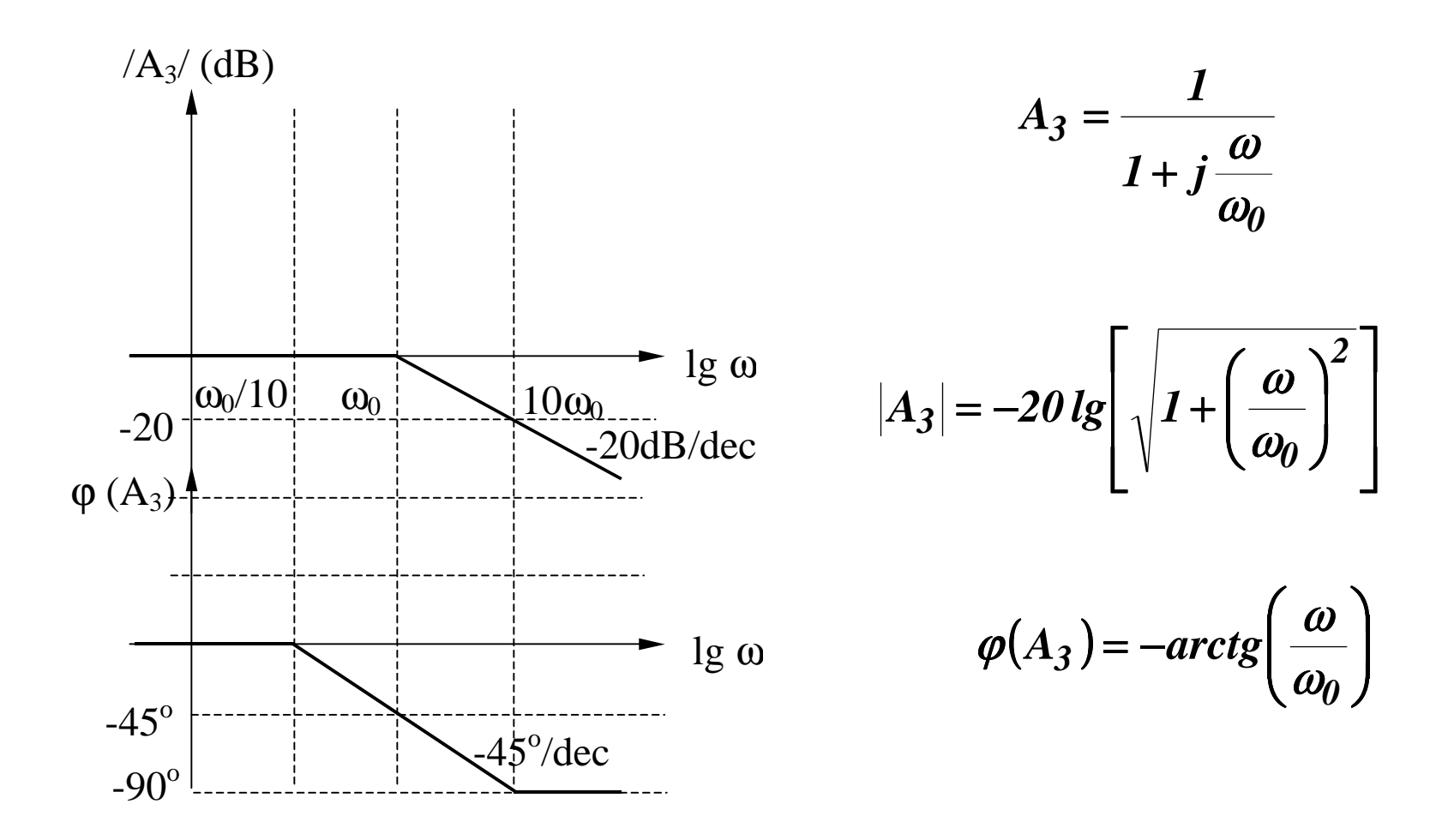

#### **<u>Pol real negativ**  $(A_3)$  - continuare</u>

**Amplitudine**

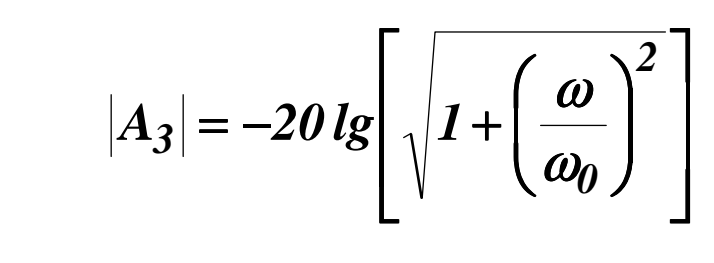

$$
\omega\!<\!<\omega_0\Rightarrow |A_3|\!\rightarrow\!0
$$

(asimptota joasa frecventa)

$$
\omega >> \omega_0 \Rightarrow |A_3| \to -20 \lg \left( \frac{\omega}{\omega_0} \right)
$$

(asimptota inalta frecventa)

$$
\omega = \omega_0 \Rightarrow |A_3| = -20 \text{ kg} \sqrt{1+1} = -3 \text{ dB}
$$
  

$$
\omega = \frac{\omega_0}{2} \Rightarrow |A_3| = -20 \text{ kg} \sqrt{1+\frac{1}{4}} = -1 \text{ dB}
$$
  

$$
\omega = 2 \omega_0 \Rightarrow |A_3| = -20 \text{ kg} \sqrt{1+4} \approx -7 \text{ dB}
$$
  

$$
\Rightarrow \Delta |A_3| = ((-7) - (-6)) \text{ dB} = -1 \text{ dB}
$$

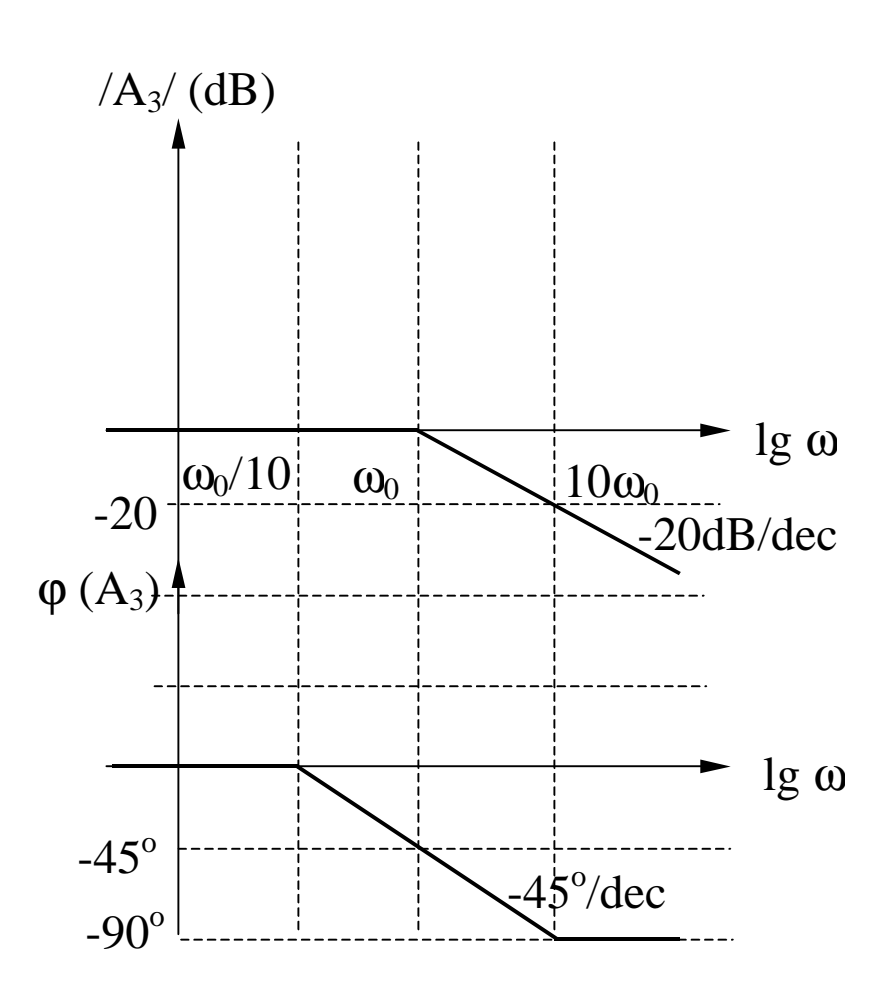

#### **<u>Pol real negativ**  $(A_3)$  - continuare</u>

**Faza**

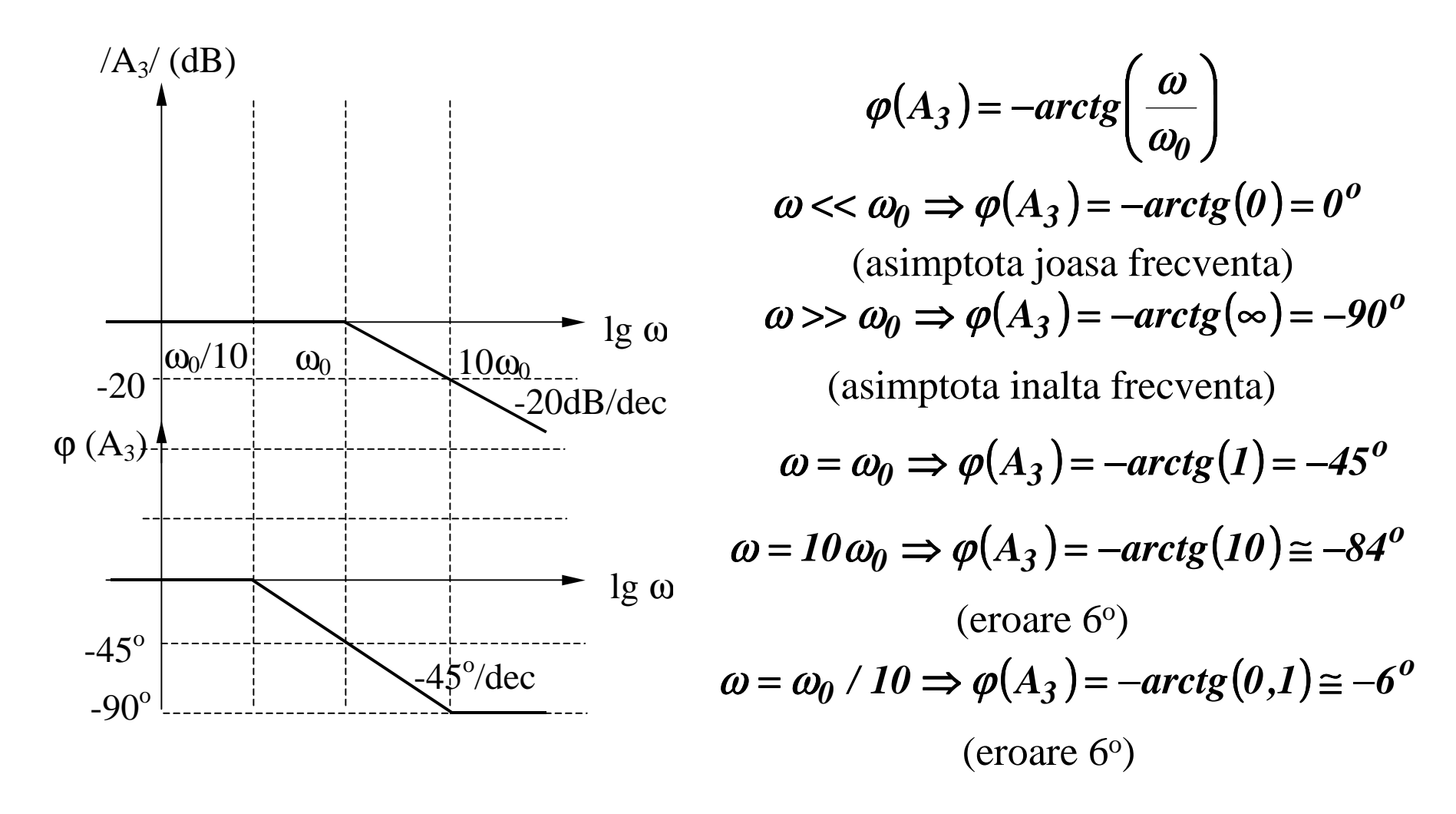

### **Zero simplu in origine (A<sub>4</sub>)**

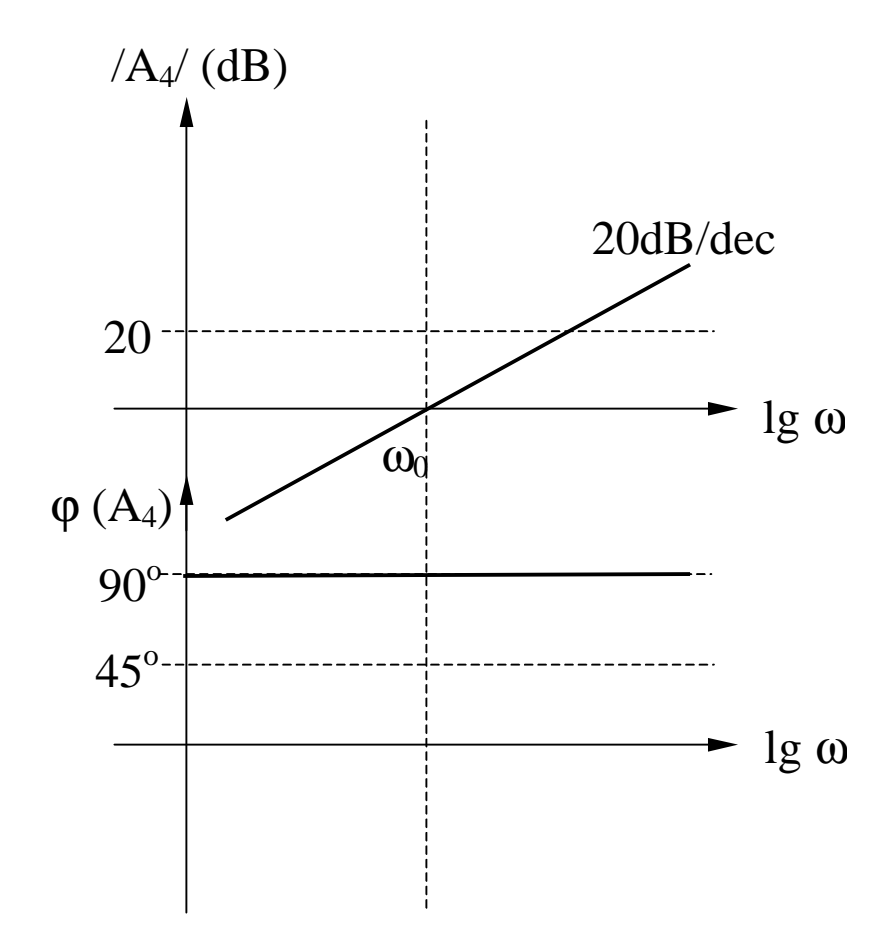

$$
A_4 = j \frac{\omega}{\omega_0}
$$

$$
|A_4| = 20 \lg \left(\frac{\omega}{\omega_0}\right)
$$

 $\varphi(A_4) = 90^{\circ}$ 

### **Pol simplu in origine (A<sub>5</sub>)**

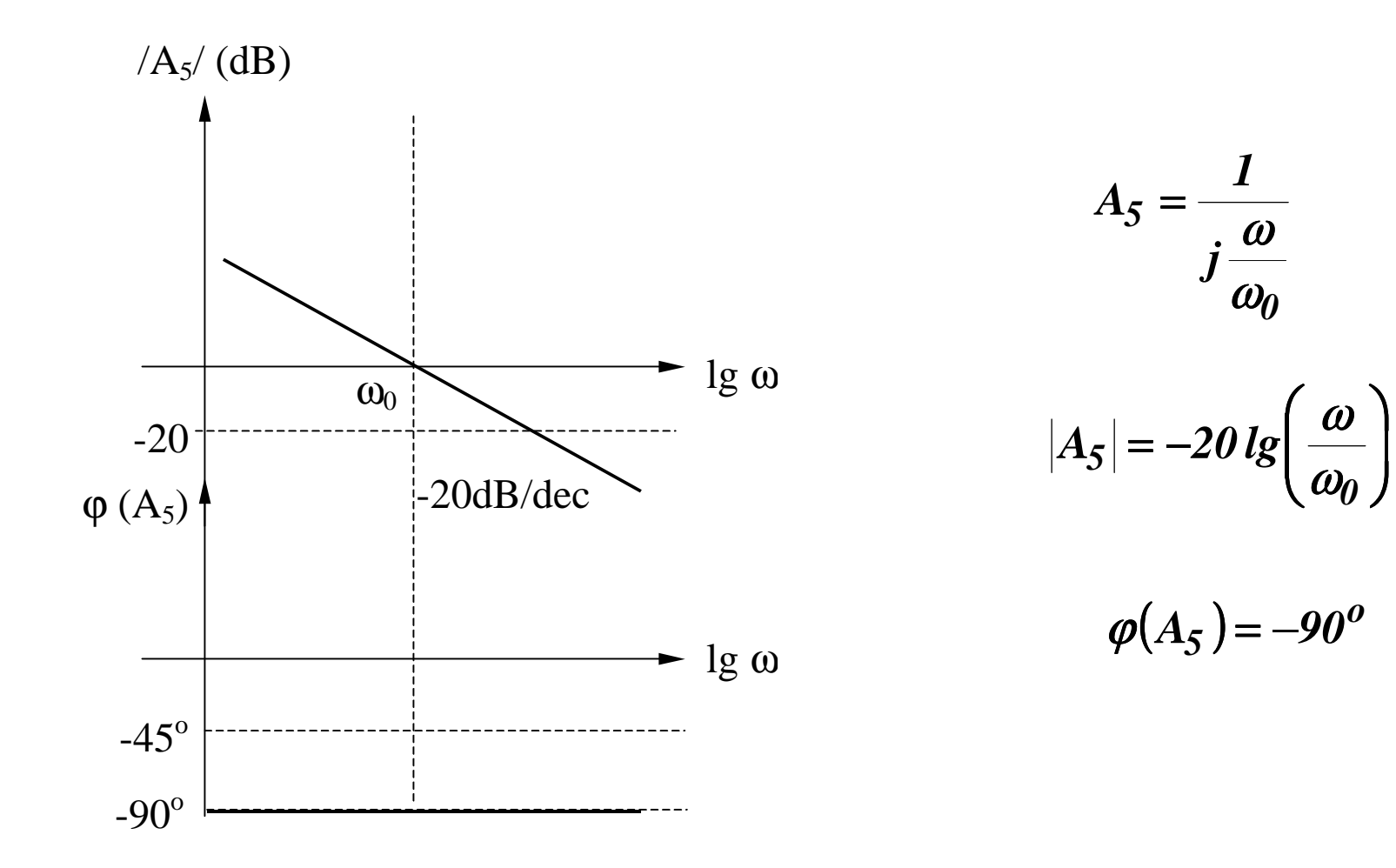

### **Zero multiplu in origine (A6)**

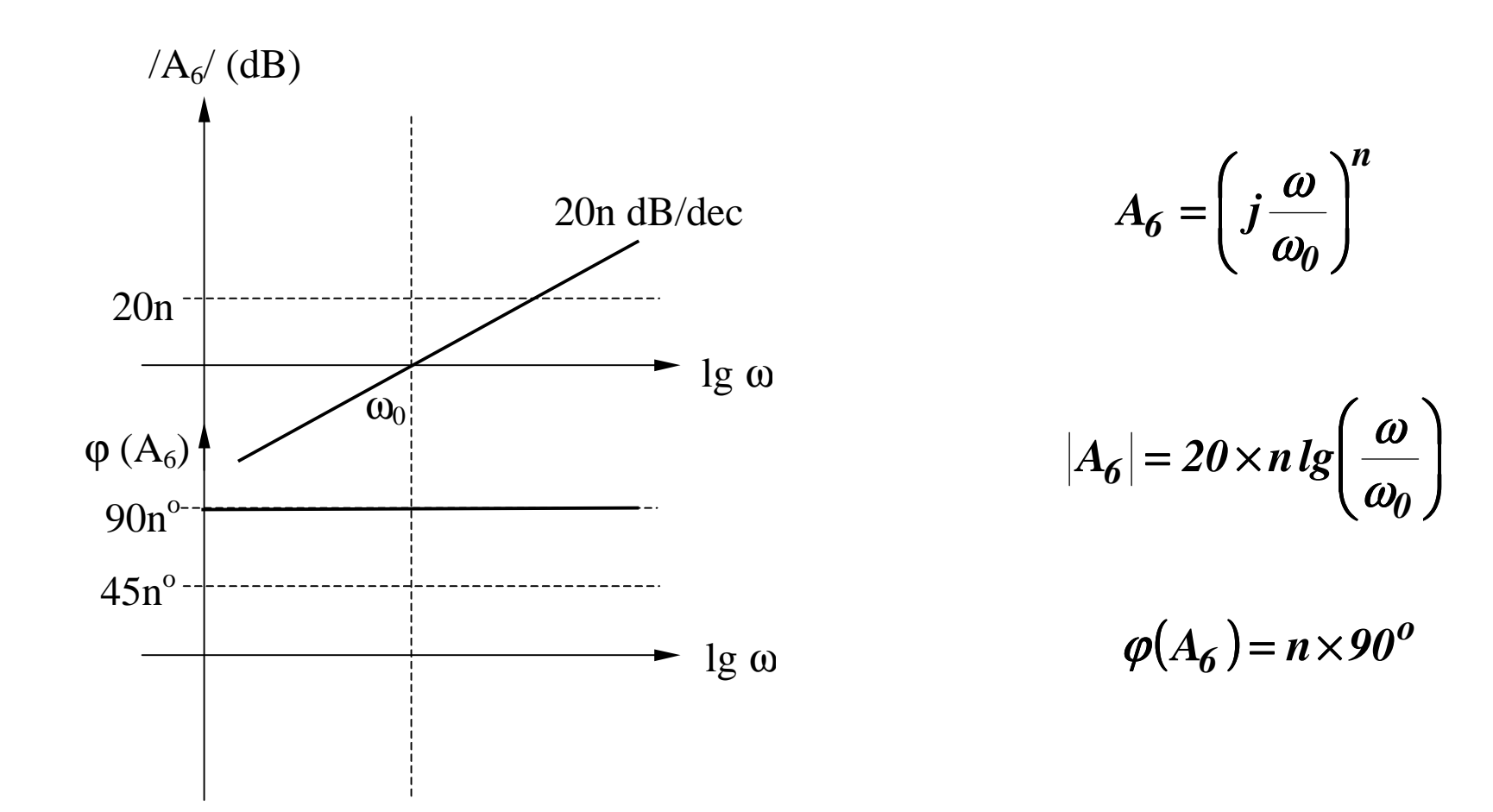

### **Pol multiplu in origine (A<sub>7</sub>)**

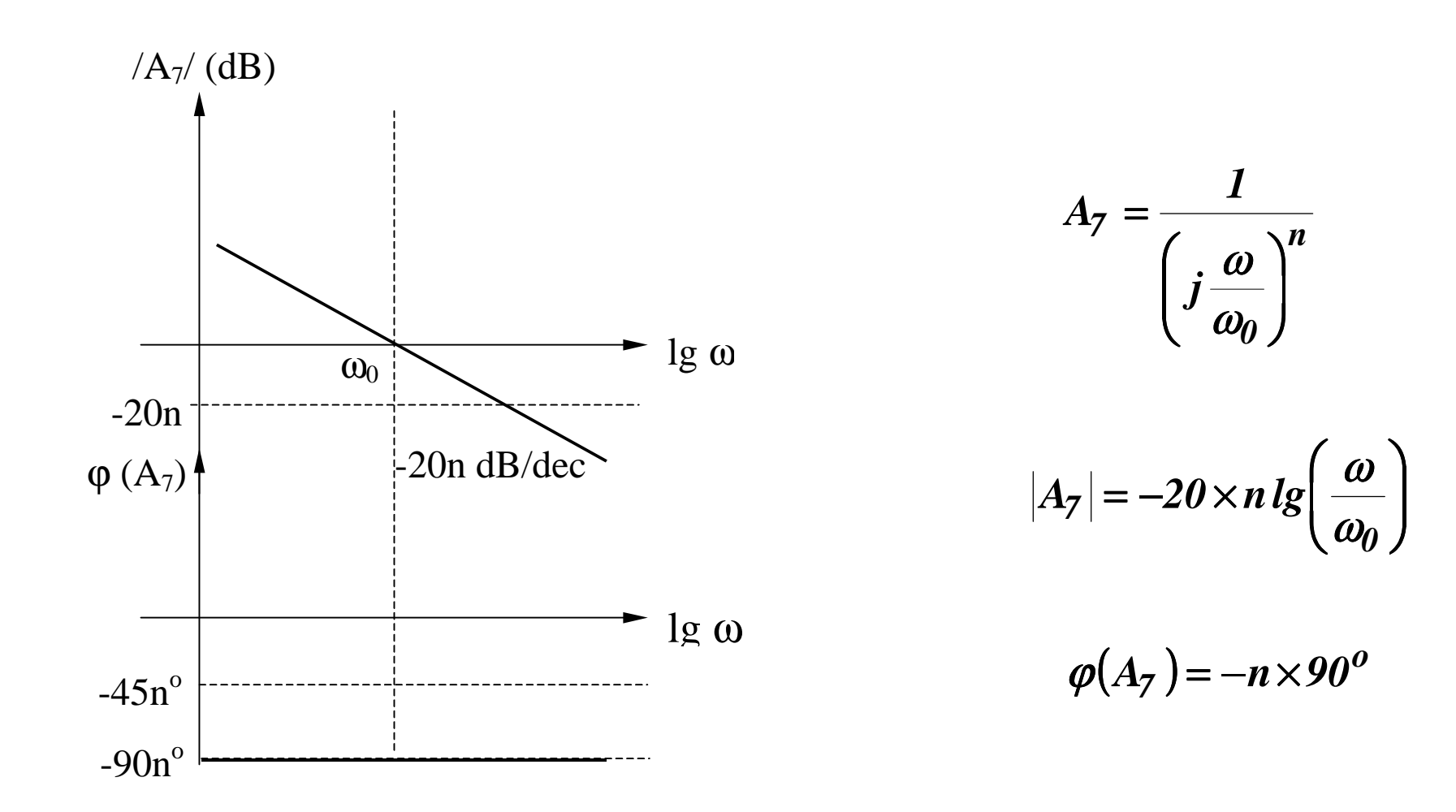

#### **Zero real negativ multiplu**  $(A_8)$

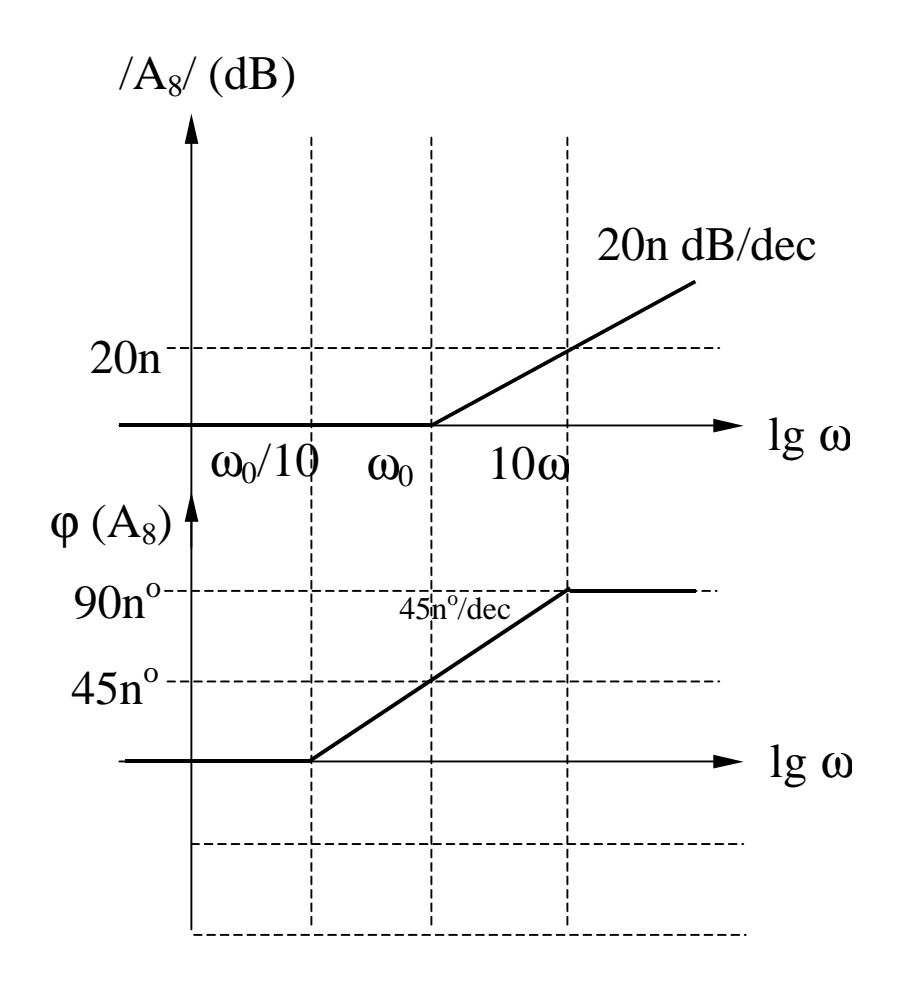

$$
A_8 = \left(I + j\frac{\omega}{\omega_0}\right)^n
$$

$$
|A_8| = 20 \times n \lg \left[ \sqrt{1 + \left( \frac{\omega}{\omega_0} \right)^2} \right]
$$
  

$$
\omega \ll \omega_0 \Rightarrow |A_8| \to 0
$$
  

$$
\omega \gg \omega_0 \Rightarrow |A_8| \to 20 \times n \lg \left( \frac{\omega}{\omega_0} \right)
$$

$$
\varphi(A_8) = n \times arctg\left(\frac{\omega}{\omega_0}\right)
$$

#### **Pol real negativ multiplu**  $(A_9)$

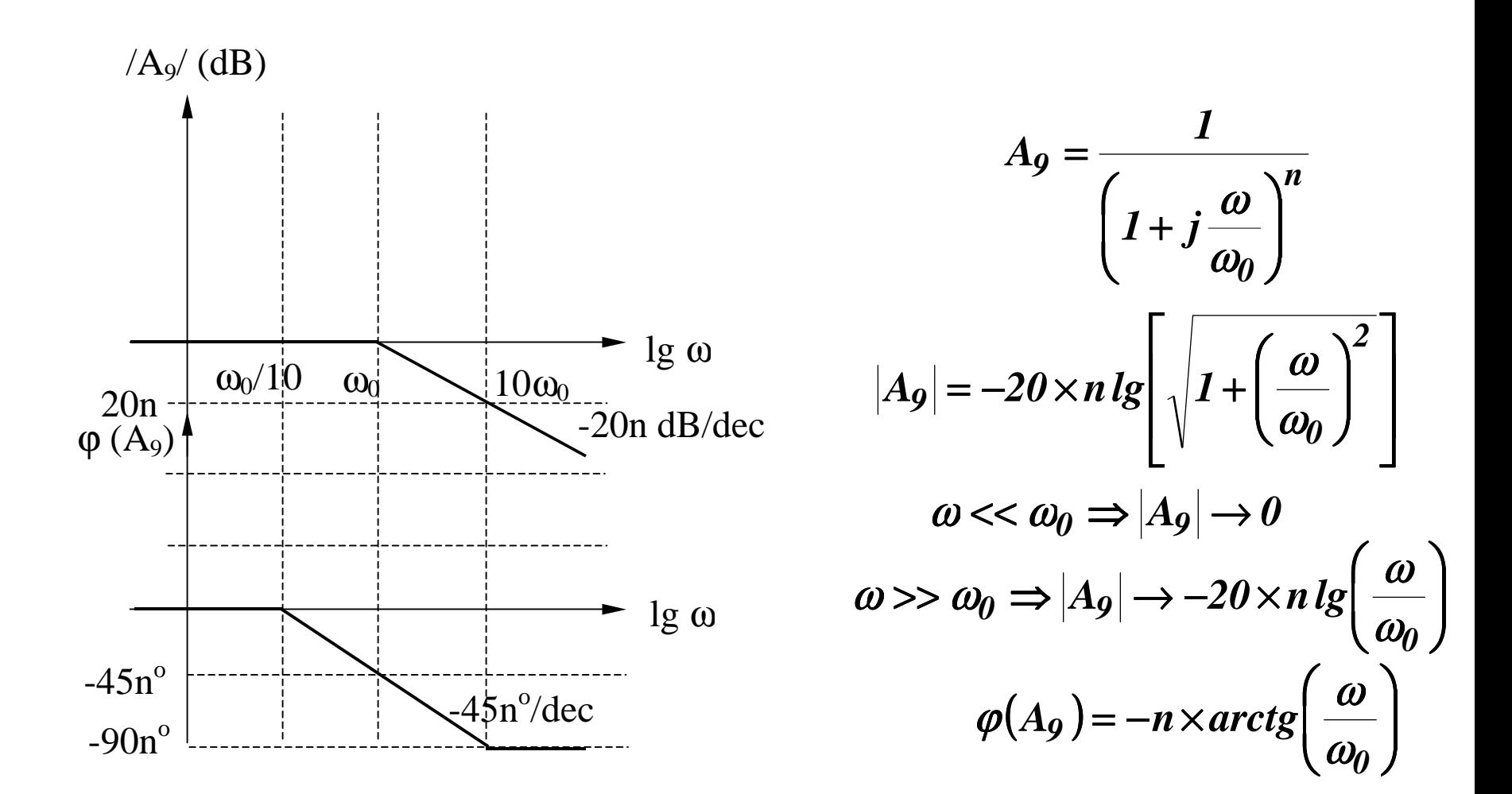

#### ${\bf Factor \; cuadratic \; }(\mathbf{A}_{10})$

$$
A_{10}(s) = \frac{1}{s^2 + 2\xi\omega_0 s + \omega_0^2} = \frac{1}{s^2 + \frac{\omega_0}{Q}s + \omega_0^2}
$$
  

$$
\omega_0 = \text{frecventa de rezonanta}
$$

 $\xi$  = factor de amortizare  $Q =$  factor de calitate

Determinarea polilor: din ecuatia caracteristica:

$$
s^{2} + 2\xi\omega_{0}s + \omega_{0}^{2} = s^{2} + \frac{\omega_{0}}{Q}s + \omega_{0}^{2} = 0
$$

*2*

ξ*Q* =

Rezulta:

$$
p_{1,2} = -\xi \omega_0 \pm j \omega_0 \sqrt{1 - \xi^2}
$$

$$
p_{1,2} = -\frac{\omega_0}{2Q} \pm j \omega_0 \sqrt{1 - \frac{1}{4Q^2}}
$$

#### **Factor cuadratic**  $(A_{10})$  **- continuare**

$$
p_{1,2} = -\xi \omega_0 \pm j \omega_0 \sqrt{1 - \xi^2} \qquad p_{1,2} = -\frac{\omega_0}{2Q} \pm j \omega_0 \sqrt{1 - \frac{1}{4Q^2}}
$$

situatii deja analizate

#### **Situatii posibile:**

1. Q < 0,5 ( $\xi$  > 1)  $\Rightarrow$  2 poli reali negativi 2. Q = 0,5 ( $\xi$  = 1)  $\Rightarrow$  pol dublu 3. Q > 0,5 ( $\xi$  < 1)  $\Rightarrow$  2 poli complex conjugati 4. Q  $\rightarrow \infty$  ( $\xi \rightarrow 0$ )  $\Rightarrow$  2 poli imaginari -

$$
p_{1,2} = -\xi \omega_0 \pm j \omega_0 \sqrt{1 - \xi^2} \qquad \qquad p_{1,2} = -\frac{\omega_0}{2Q} \pm j \omega_0 \sqrt{1 - \frac{1}{4Q^2}}
$$

$$
Re(p_1, p_2) = -\xi \omega_0 = -\frac{\omega_0}{2Q}
$$
  

$$
Im(p_1, p_2) = \pm \omega_0 \sqrt{1 - \xi^2} = \pm \omega_0 \sqrt{1 - \frac{1}{4Q^2}}
$$
  

$$
|p_1, p_2| = \omega_0
$$
  

$$
\varphi(p_1, p_2) = \frac{Im(p_1, p_2)}{Re(p_1, p_2)} = \pm arctg \sqrt{\frac{1}{\xi^2} - 1} = \pm arctg \sqrt{4Q^2 - 1}
$$

**Caracteristica de frecventa**

$$
A_{10}(s) = \frac{1}{s^2 + 2\xi\omega_0 s + \omega_0^2} = \frac{1}{s^2 + \frac{\omega_0}{Q}s + \omega_0^2}
$$
  

$$
F(j\omega) = \omega_0^2 A_{10}(j\omega) = \frac{1}{1 + 2j\xi\frac{\omega}{\omega_0} + \left(j\frac{\omega}{\omega_0}\right)^2} = \frac{1}{1 + \frac{j}{Q}\frac{\omega}{\omega_0} + \left(j\frac{\omega}{\omega_0}\right)^2}
$$

Se noteaza:  $u = \omega / \omega_0$ ;  $x = (\omega / \omega_0)^2$ . Rezulta:  $u = \omega / \omega_0; \quad x = (\omega / \omega_0)$ 

$$
F(ju) = \frac{1}{1 + 2j\xi u - u^2} = \frac{1}{1 + \frac{j}{Q}u - u^2}
$$
  

$$
|F(ju)| = \frac{1}{\sqrt{(1 - u^2)^2 + 4\xi^2 u^2}};
$$

$$
|F(jx)| = \frac{1}{\sqrt{(1 - x)^2 + 4\xi^2 x}}
$$
  

$$
\varphi(ju) = -arctg \frac{2\xi u}{1 - u^2}
$$

**Caracteristica de frecventa (continuare)**

$$
[F(ju)]_{dB} = -20lg\sqrt{(1-u^2)^2 + 4\xi^2 u^2}; \qquad [F(jx)]_{dB} = -20lg\sqrt{(1-x)^2 + 4\xi^2 x}
$$

Se noteaza: 
$$
f(x) = (1-x)^2 + 4\xi^2 x = 1 + (4\xi^2 - 2)x + x^2
$$

Conditia de minim a functiei f(x) se obtine prin anularea derivatei acesteia:

$$
f'(x) = (4\xi^2 - 2) + 2x = 0 \implies x = 1 - 2\xi^2 > 0 \implies \xi < \frac{1}{\sqrt{2}} \approx 0,707
$$
  

$$
f''(x) = 2 > 0
$$

**Deci,** functia f(x) va avea un minim pentru  $x = 1-2\xi^2$  (echivalent cu **existenta unui maxim al**  $/F(jx)/_{dB}$  **) numai daca**  $\xi < 0.707$  (sau  $Q > 0.707$ ). Se va obtine un maxim pentru  $\omega_{\rm p}$  avand expresia:

$$
x = I - 2\xi^2 \Leftrightarrow \omega_{Peak} = \omega_P = \omega_0 \sqrt{1 - 2\xi^2} = \omega_0 \sqrt{1 - \frac{1}{2Q^2}}
$$

**Caracteristica de frecventa (continuare)**

Valoarea acestui maxim este:

$$
F(jx)_{dB} = -20lg\sqrt{(1-1+2\xi^2)^2+4\xi^2(1-2\xi^2)}
$$

$$
[F(jx)]_{dB} = 20lg \frac{1}{2\xi\sqrt{1-\xi^2}} = 20lg \frac{Q}{\sqrt{1-\frac{1}{4Q^2}}}
$$

**Caracteristica de frecventa (continuare)**

 $IF/[dB]$ 

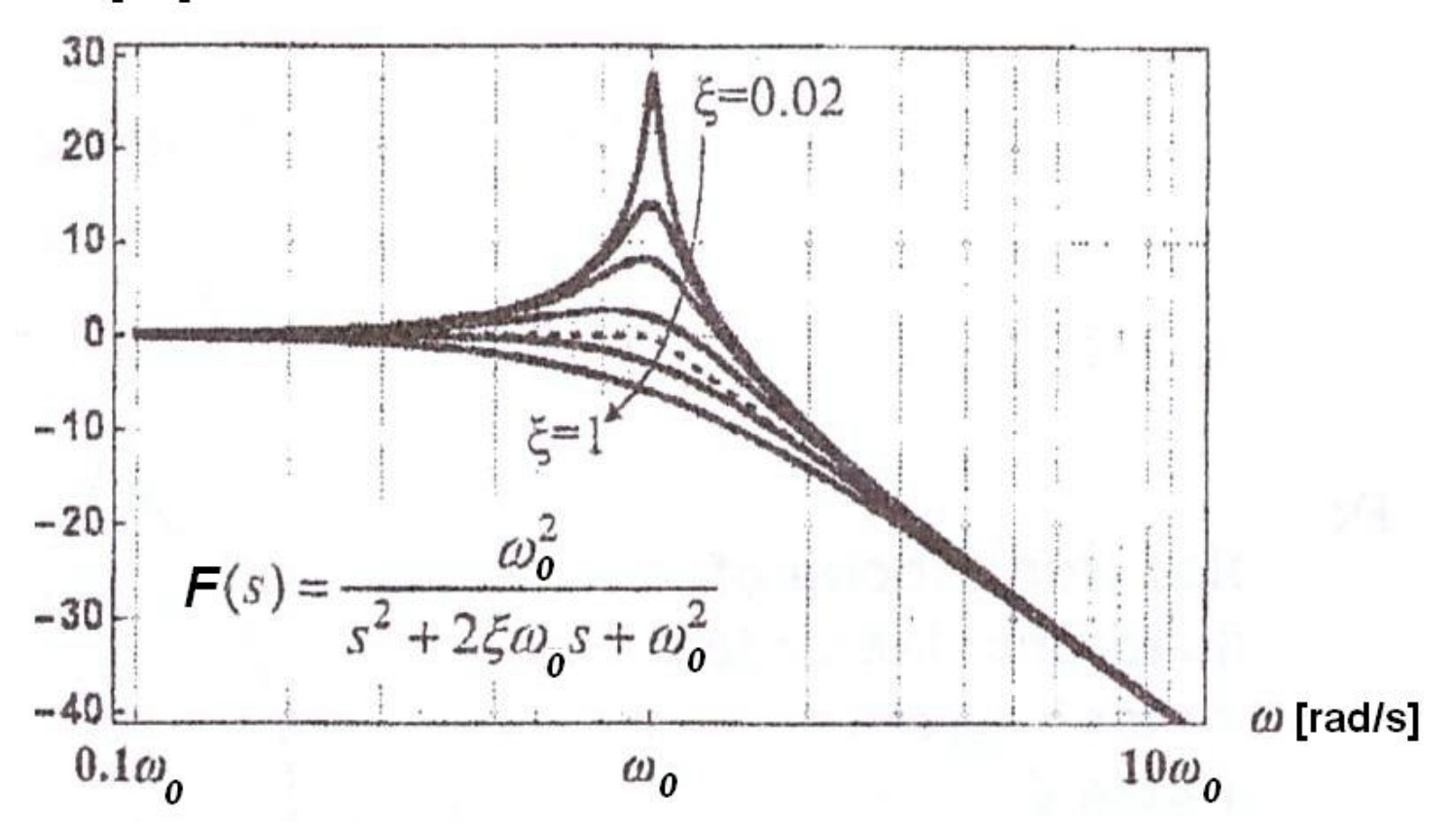

**Caracteristica de frecventa (continuare)**

faza [grade]

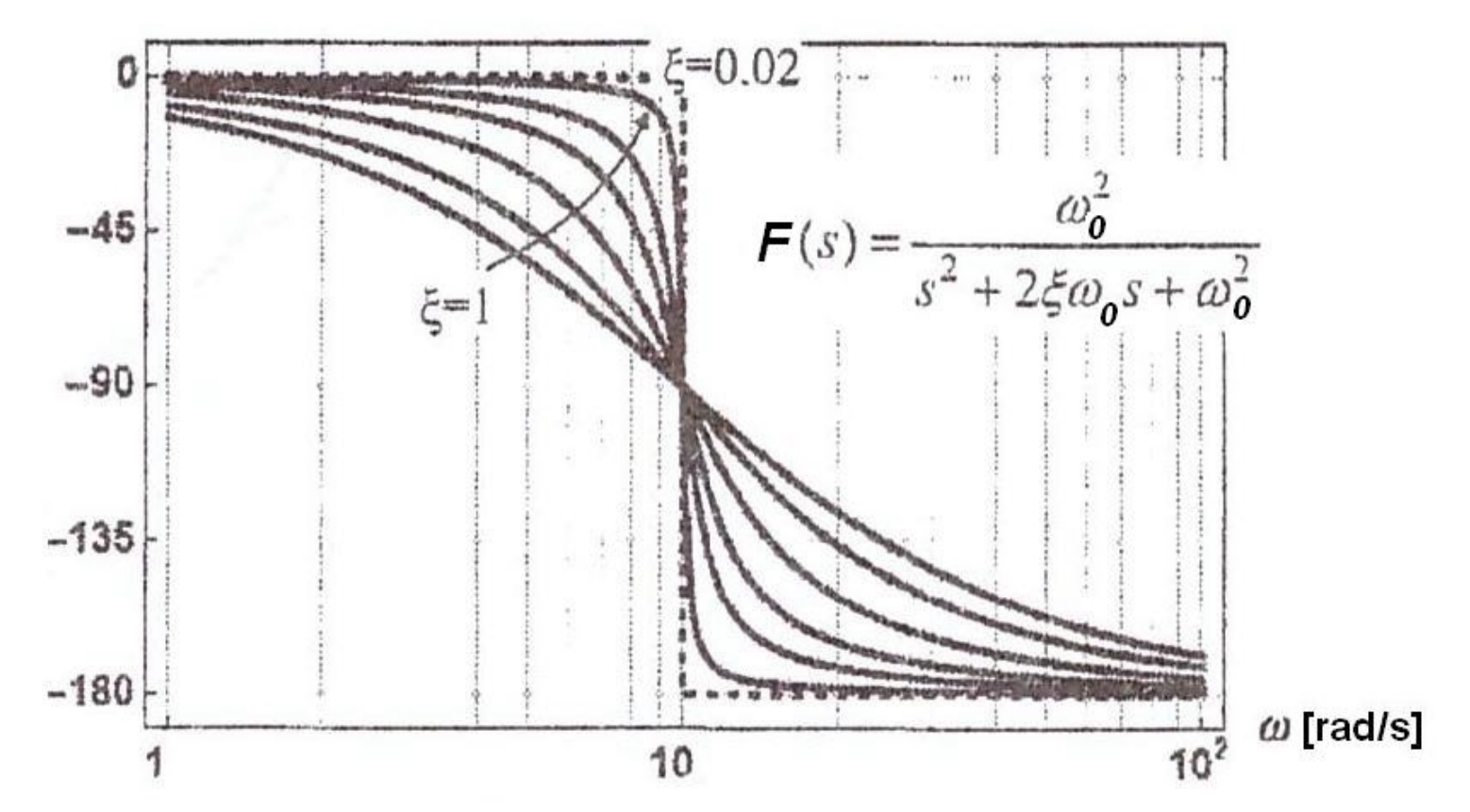

**Trasarea diagramelor Bode (MODUL) pentru polii complex conjugati**

$$
|F(ju)|_{dB} = -20lg\sqrt{(1-u^2)^2 + 4\xi^2u^2}
$$
  

$$
|F(j\omega)|_{dB} = -20lg\sqrt{1 - \left(\frac{\omega}{\omega_0}\right)^2 + 4\xi^2\left(\frac{\omega}{\omega_0}\right)^2}
$$

 $\omega \ll \omega_0 \Rightarrow |F(j\omega)|_{dR} \rightarrow 0 dB$ (asimptota joasa frecventa)

$$
\omega \gg \omega_0 \Rightarrow |F(j\omega)|_{dB} \approx -40 \lg \left(\frac{\omega}{\omega_0}\right)
$$
 (asimptota inalta frecventa)

$$
\omega = \omega_0 \Rightarrow |F(j\omega)|_{dB} = -20 \lg(2\xi)
$$

#### **Trasarea diagramelor Bode (MODUL) pentru polii complex conjugati (continuare) (daca EXISTA maxim: 0 <** ξ **< 0,707 sau Q > 0,707)**

1. Se traseaza asimptotele:

la JF: 0dB pana in  $\omega_0$ 

la IF: o dreapta cu panta de -40dB/decada pornind din  $\omega_{0}$ 

2. Se calculeaza  $\omega = \omega_p$  pentru care se obtine maximul:

$$
\omega_P = \omega_0 \sqrt{1 - 2\xi^2} = \omega_0 \sqrt{1 - \frac{1}{2Q^2}}
$$

3. Se calculeaza valoarea maximului:

$$
|F_P|_{dB} = 20lg \frac{1}{2\xi\sqrt{1-\xi^2}} = 20lg \frac{Q}{\sqrt{1-\frac{1}{4Q^2}}}
$$

4. Se traseaza o curba care tinde asimptotic catre cele 2 axe (JF si IF) si care trece prin punctul de maxim  $(\omega_{\rm p}, /F_{\rm p}/_{\rm dB})$ 

**Trasarea diagramelor Bode (MODUL) pentru polii complex conjugati (continuare) (daca NU EXISTA maxim:** ξ **> 0,707 sau Q < 0,707)**

1. Se traseaza asimptotele:

- la JF: 0dB pana in  $\omega_0$
- la IF: o dreapta cu panta de -40dB/decada pornind din  $\omega_{0}$

2. Se traseaza o curba care tinde asimptotic catre cele 2 axe (JF si IF)

**Trasarea diagramelor Bode (FAZA) pentru polii complex conjugati** 

$$
\varphi(ju) = -\arctg \frac{2\xi u}{1 - u^2} = -\arctg \frac{\frac{1}{Q}u}{1 - u^2}
$$

$$
\varphi(j\omega) = -\arctg \frac{2\xi \frac{\omega}{\omega_0}}{1 - \left(\frac{\omega}{\omega_0}\right)^2} = -\arctg \frac{\frac{1}{Q} \frac{\omega}{\omega_0}}{1 - \left(\frac{\omega}{\omega_0}\right)^2}
$$

 $\omega \ll \omega_0 \Rightarrow \varphi \rightarrow -\arctg \theta = 0$ (asimptota joasa frecventa)

 $\omega$  >>  $\omega_0$   $\Rightarrow$   $\varphi$   $\rightarrow$   $-arctg$   $0 = -180^\circ$  (asimptota inalta frecventa)

$$
\omega = \omega_0 \Rightarrow \varphi = \arctg(\infty) = -90^\circ
$$

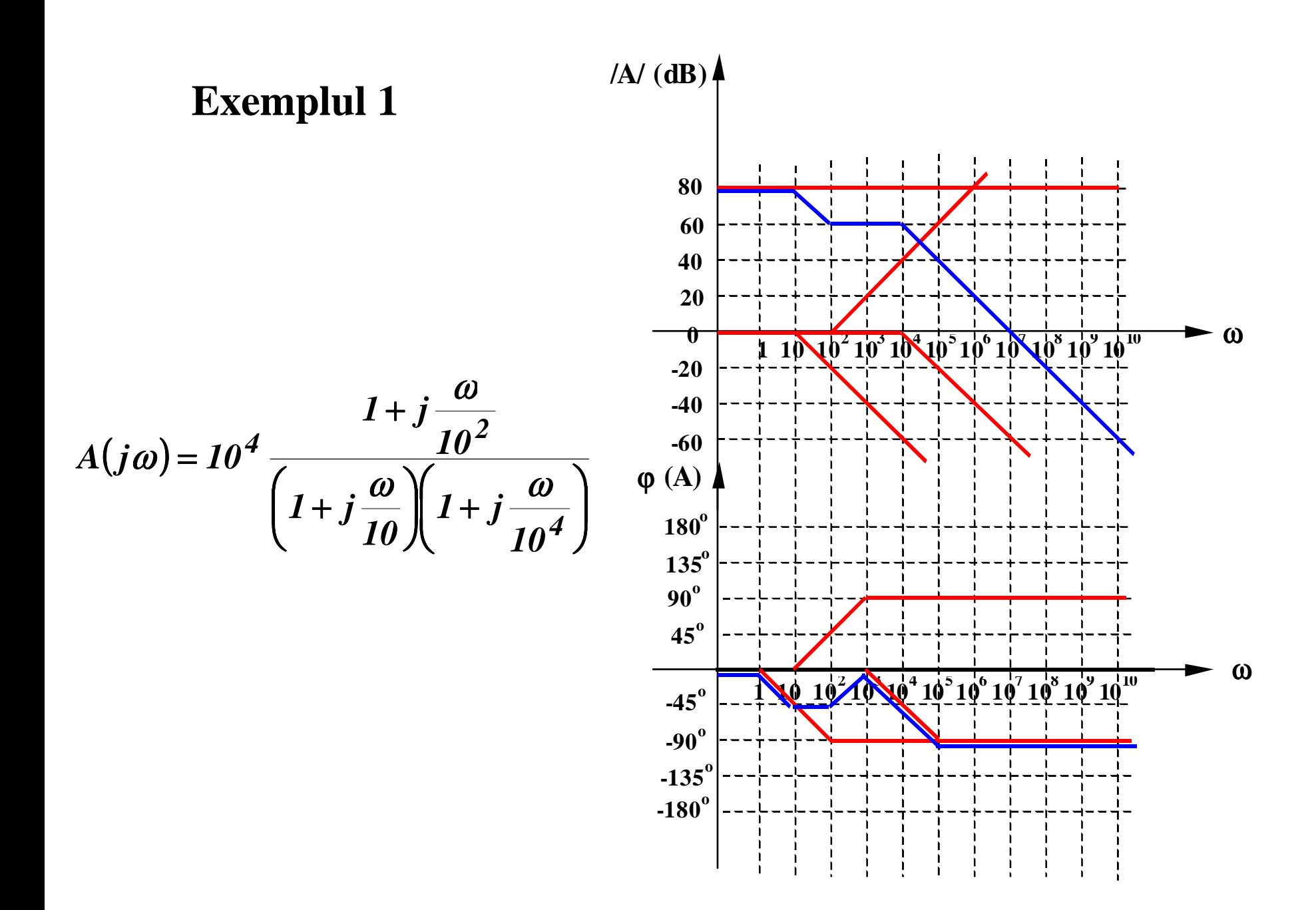

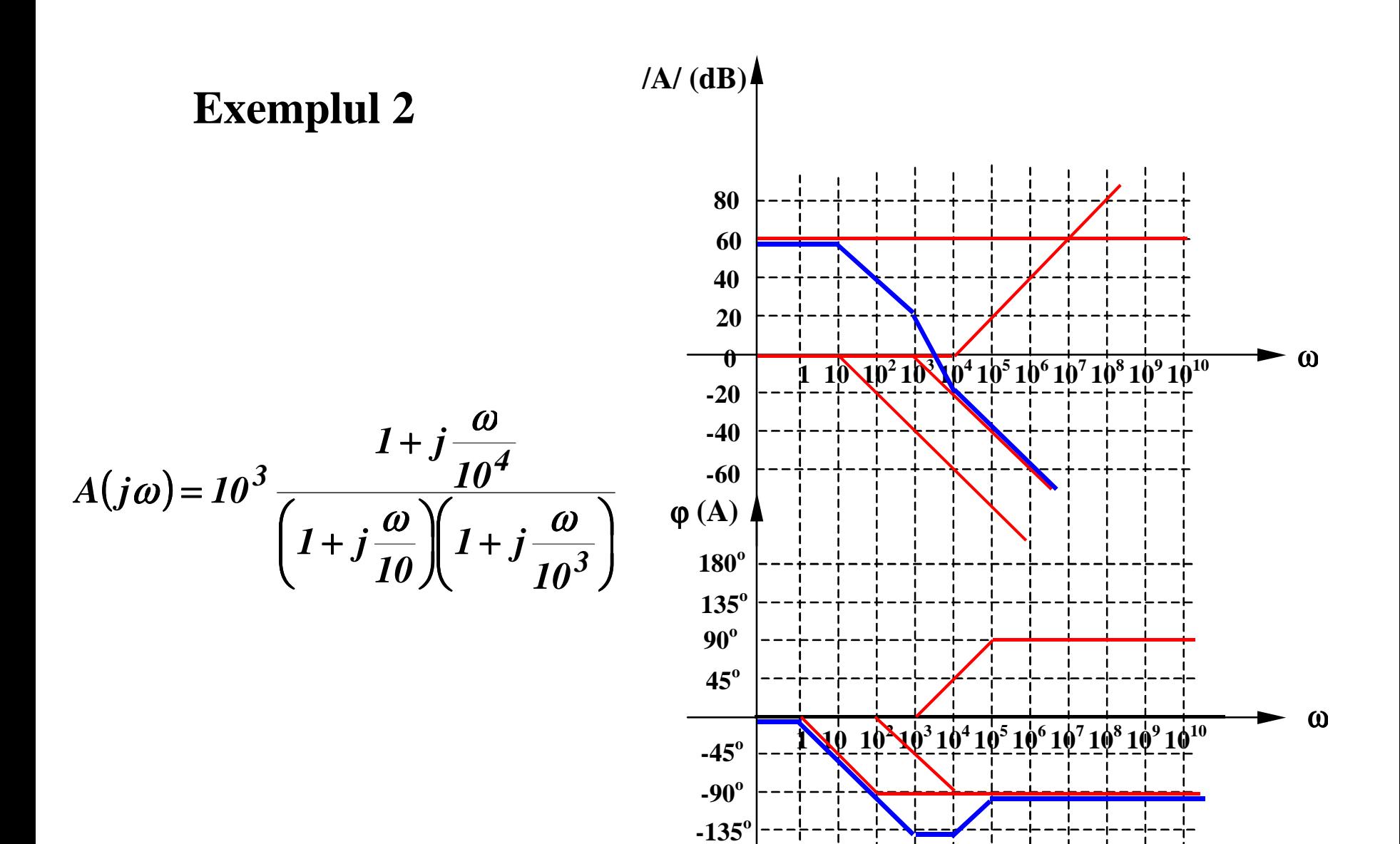

**-180<sup>o</sup>**

#### **7.2.1. Banda de frecventa**

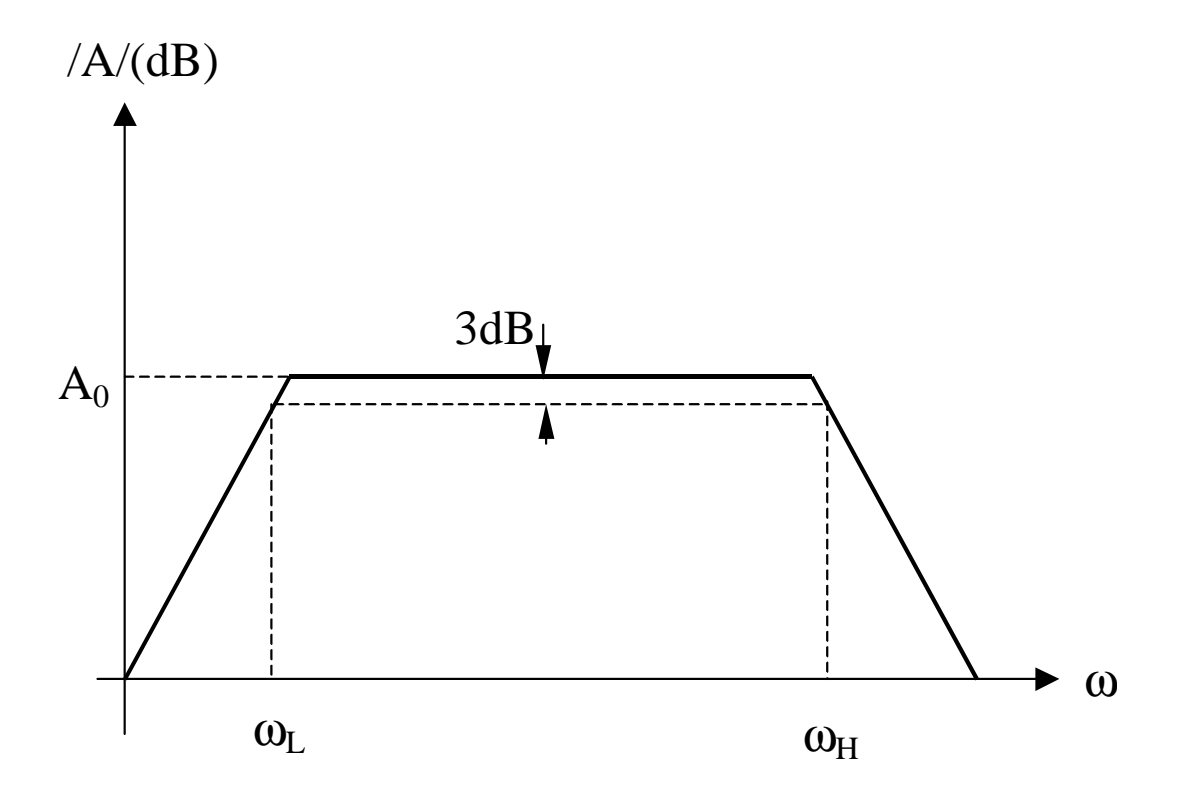

### **7.2.1. Banda de frecventa**

#### **La frecvente medii:**

condensatoarele de cuplaj si de decuplare sunt scurt-circuite

condensatoarele interne ale dispozitivelor sunt circuite deschise

#### **La frecvente joase:**

condensatoarele de cuplaj si de decuplare nu mai sunt scurt-circuite

condensatoarele interne ale dispozitivelor sunt circuite deschise

#### **La frecvente inalte:**

- condensatoarele de cuplaj si de decuplare sunt scurt-circuite
- condensatoarele interne ale dispozitivelor nu mai sunt circuite deschise

### **7.2.2. Slew-Rate-ul (SR) amplificatoarelor operationale**

 $v_{o}(t)$ 

-+

 $v_i(t)$ 

 $V_{I}$ 

 $v_i(t)$ 

Slew-Rate-ul (SR) reprezinta viteza maxima de crestere a tensiunii de iesire a unui amplificator operational in CONDITII DE SEMNAL MARE.

#### **Evaluarea performantei la semnal mare si inalta frecventa pentru un AO**

Amplificarea in bucla inchisa are expresia:

$$
A=\frac{a}{1+af}
$$

Se considera un AO cu un singur pol:

$$
a = \frac{a_0}{1 + \frac{s}{\omega_H}}
$$
  
\nCircuitul find receptor,  $f = 1$ . Se obtine:  
\n
$$
A(s) = \frac{V_o(s)}{V_i(s)} = \frac{a(s)}{1 + a(s)} = \frac{1}{1 + \frac{1}{a(s)}} \approx \frac{1}{1 + \frac{s}{\omega_u}}
$$
\n
$$
\Rightarrow t \text{ under:}
$$

$$
\omega_u = a_0 \omega_H
$$

# **7.2.2. Slew-Rate-ul (SR) amplificatoarelor operationale 7.2. Raspunsul in frecventa al amplificatoarelor**

**Evaluarea performantei la semnal mare si inalta frecventa pentru un AO**

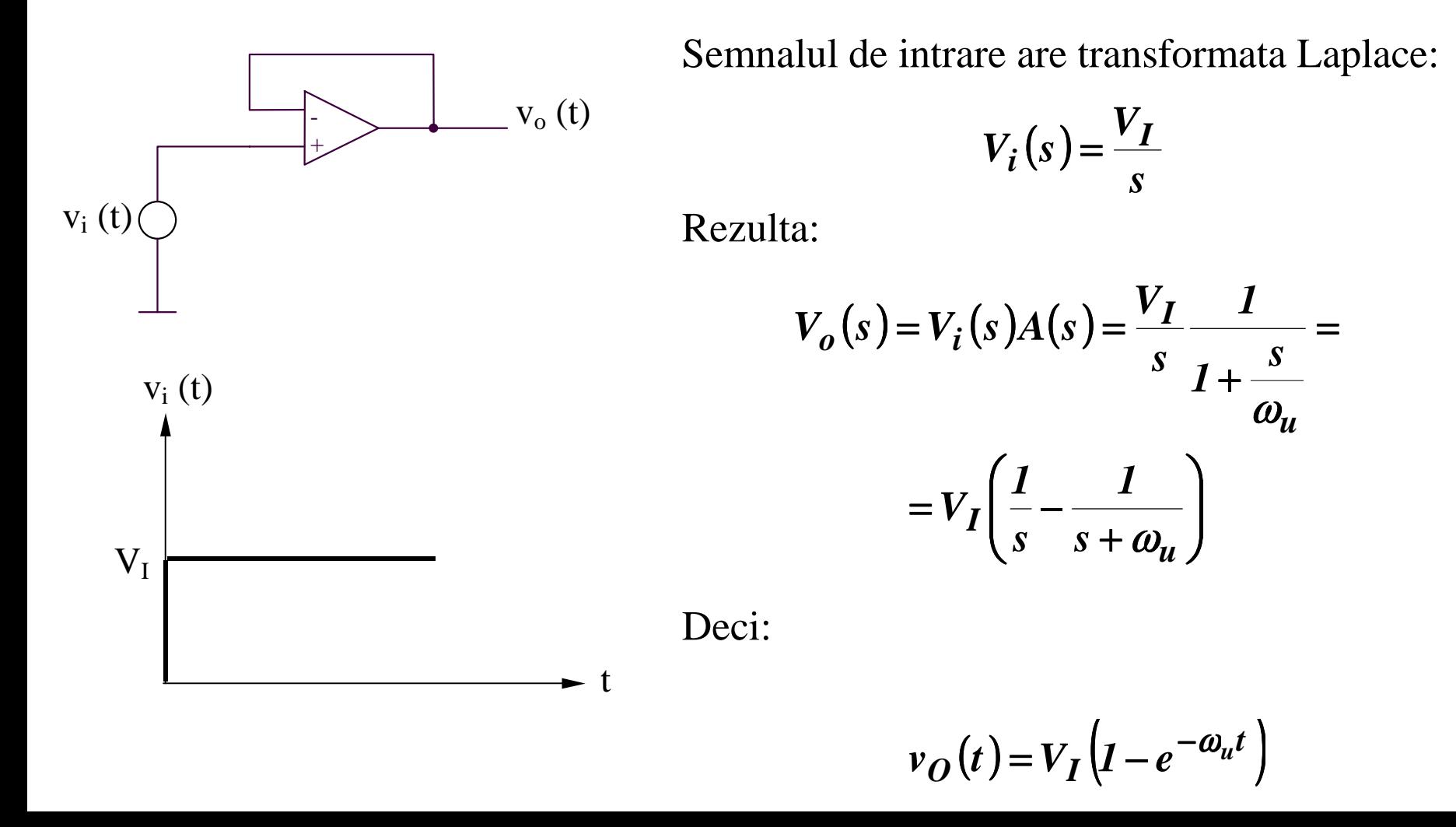

# **7.2. Raspunsul in frecventa al amplificatoarelor 7.2.2. Slew-Rate-ul (SR) amplificatoarelor operationale**

**Evaluarea performantei la semnal mare si inalta frecventa pentru un AO**

$$
V_I (1 - e^{-\omega_u t_{90\%}}) = 0,9V_I \Rightarrow t_{90\%} = -\frac{\ln(0,1)}{\omega_u}
$$
  

$$
V_I (1 - e^{-\omega_u t_{10\%}}) = 0,1V_I \Rightarrow t_{10\%} = -\frac{\ln(0,9)}{\omega_u}
$$
  

$$
t_r = t_{90\%} - t_{10\%} = \frac{\ln(9)}{\omega_u} \approx \frac{2,2}{\omega_u}
$$

Rezulta:

$$
t_r \omega_u = 2.2 \qquad \text{sau} \qquad t_r f_u = 0.35
$$

Raspuns in timp estimat Raspuns in timp masurat

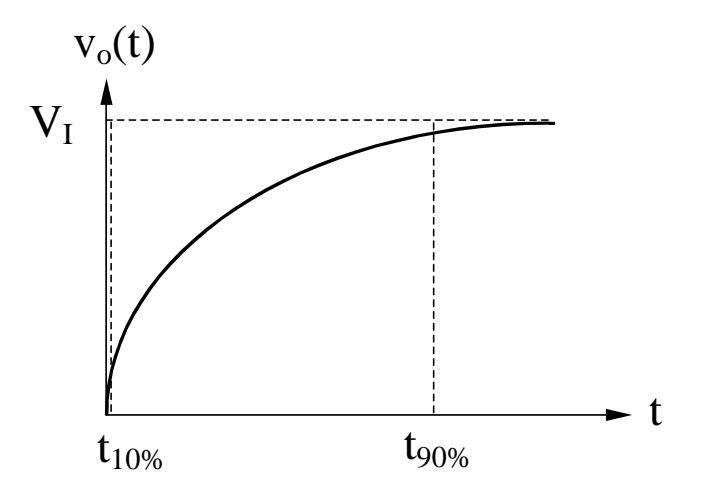

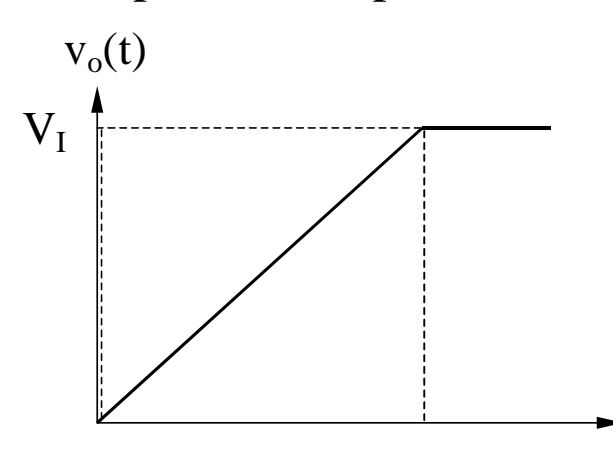

t

### **7.2.2. Slew-Rate-ul (SR) amplificatoarelor operationale**

#### **Evaluarea performantei la semnal mare si inalta frecventa pentru un AO**

Diferenta majora intre cele doua raspunsuri in timp este cauzata de faptul ca analiza de SEMNAL MIC nu poate fi utilizata pentru a determina comportamentul circuitului in conditii de SEMNAL MARE.

Structura tipica a unui AO este:

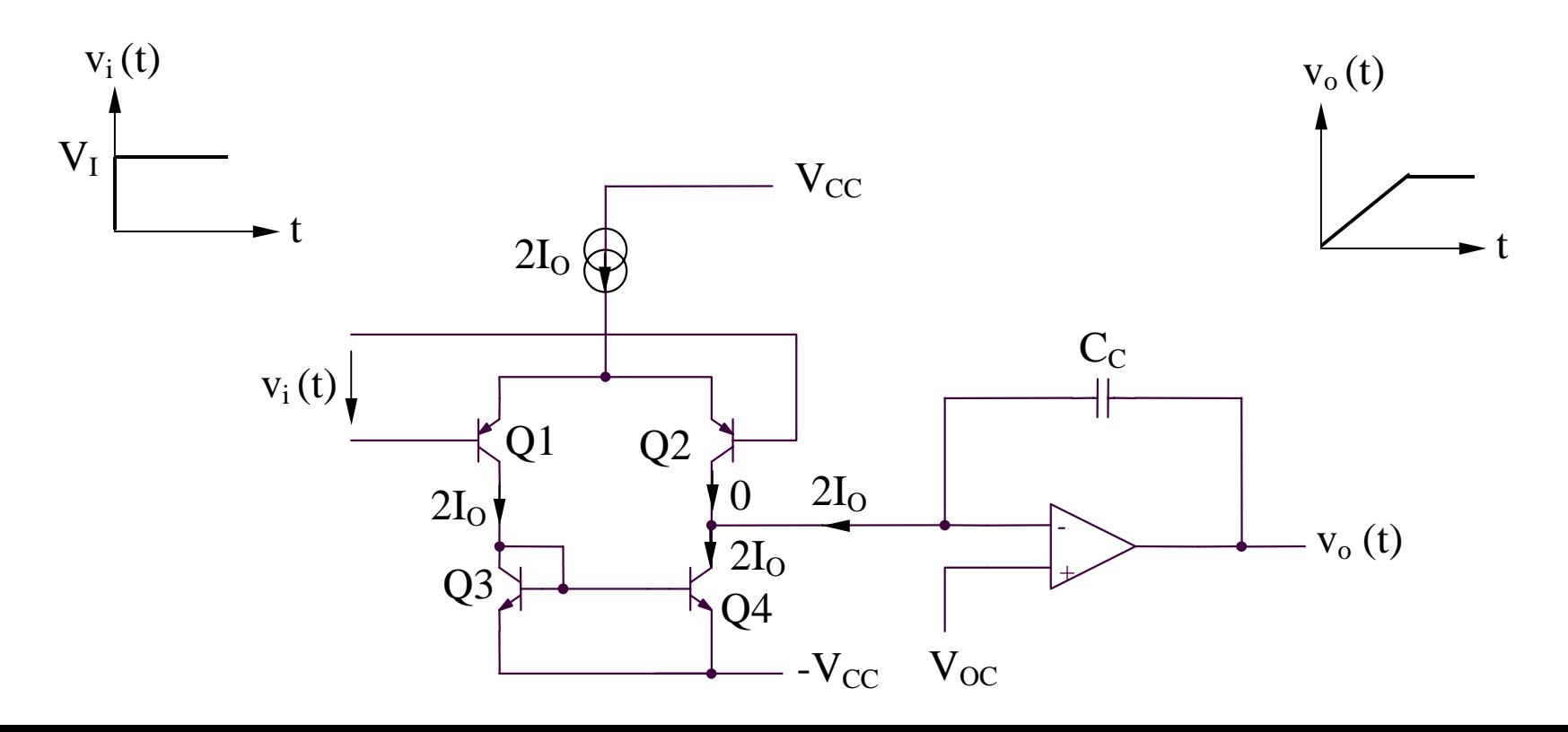

### **7.2. Raspunsul in frecventa al amplificatoarelor 7.2.2. Slew-Rate-ul (SR) amplificatoarelor operationale**

**Evaluarea performantei la semnal mare si inalta frecventa pentru un AO**

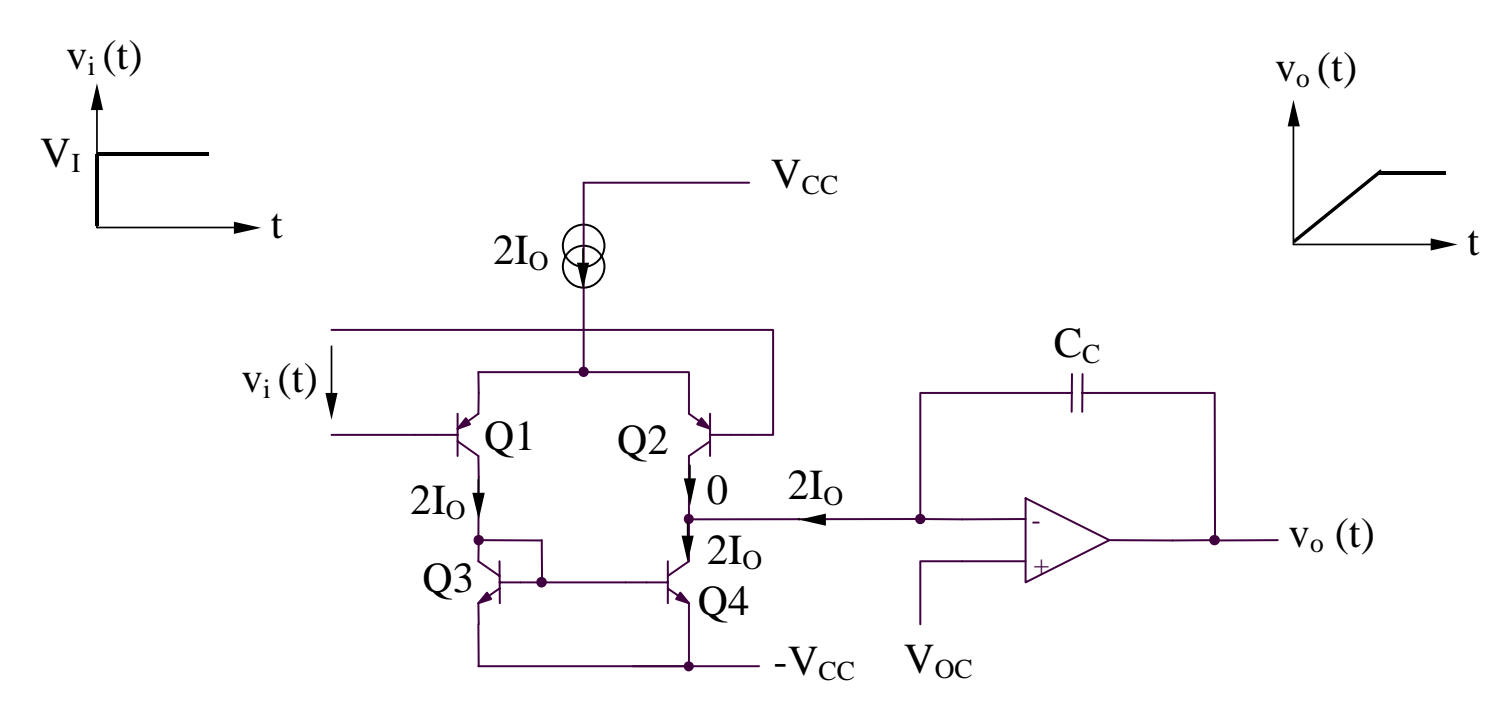

La t = 0, semnalul de intrare creste de la 0 la  $V<sub>I</sub>$  (de ordinul voltilor), dar tensiunea de iesire nu raspunde instantaneu. Tensiunea mare de intrare aplicata AO va scoate complet AD de intrare din zona liniara. Prin urmare,  $i_{C2} = 0$ , iar  $i_{C1} = i_{C3} = i_{C4} = 2I_0$ curent ce va incarca condensatorul  $\rm C_C$  la o tensiune v $_{\rm O}$ , cu o panta dv $_{\rm O}/\rm dt$  = SR:

$$
v_O = v_{C_C} = \frac{1}{C_C} \int_0^t 2I_O dt
$$
 
$$
\frac{dv_O}{dt} = \frac{2I_O}{C_C} = SR = constant
$$

### **7.2. Raspunsul in frecventa al amplificatoarelor 7.2.2. Slew-Rate-ul (SR) amplificatoarelor operationale**

#### **Efectul limitarilor introduse de SR asupra functionarii la semnal mare de intrare de tip sinusoidal**

Ideal, tensiunea de iesire va urmari tensiunea de intrare:

$$
v_o = V_o \sin \omega t
$$

cu o viteza de variatie maxima a tensiunii de iesire avand expresia:

a. Daca 
$$
\frac{dv_o}{dt}\Big|_{max}
$$
 < *SR*,  $v_o$  va urmari perfect tensiunea de intrare

b. Daca 
$$
\frac{dv_o}{dt}\Big|_{max}
$$
 > SR,  $v_o$  va fi afectata de distorsiuni puternice

Frecventa maxima a semnalului de iesire de amplitudine maxima (aproximativ egala cu tensiunea de alimentare) nedistorsionat,  $f_{\text{max}}$ , se poate determina astfel:

$$
\frac{dv_o}{dt}\bigg|_{max} = \omega_{max} V_{OM} = SR \Rightarrow f_{max} = \frac{SR}{2\pi V_{OM}}
$$

#### **7.2.3. Analiza raspunsului in frecventa al amplificatoarelor elementare**

#### **A. Analiza directa**

- presupune: realizarea circuitelor echivalente pornind de la modelele de inalta frecventa ale dispozitivelor constitutive
	- determinarea setului de ecuatii specifice circuitului analizat
	- rezolvarea acestor ecuatii
- prezinta avantajul unui raspuns in frecventa exact
- prezinta dezavantajul major al unei complexitati de calcul foarte ridicate
- este utilizata in special in simulatoare

#### **7.2.3. Analiza raspunsului in frecventa al amplificatoarelor elementare Exemple: etajele emitor comun/sursa comuna**

Modelul general al etajelor emitor comun/sursa comuna:

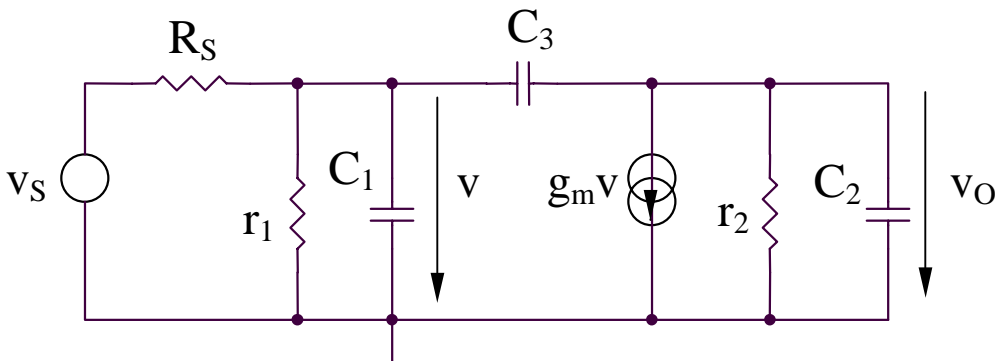

Circuitul echivalent (echivalare Norton):

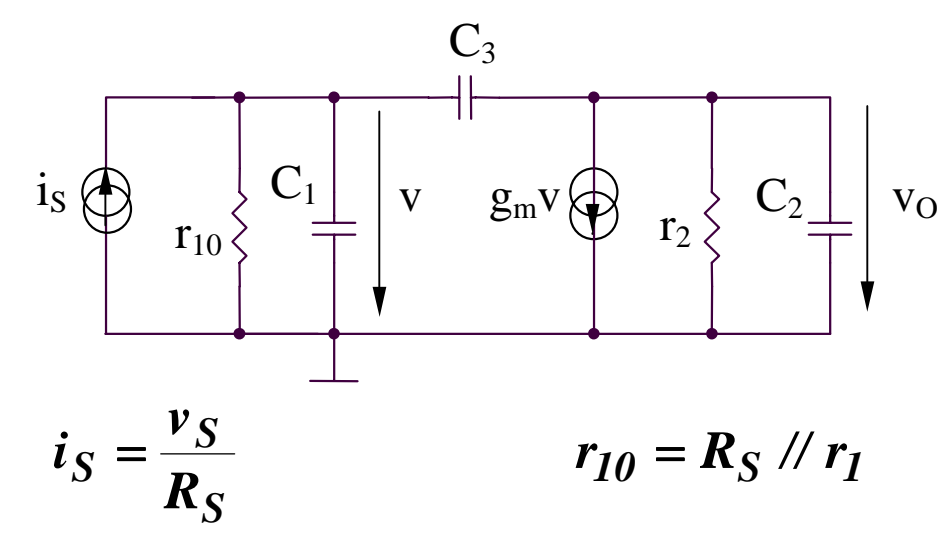

#### **7.2.3. Analiza raspunsului in frecventa al amplificatoarelor elementare Exemple: etajele emitor comun/sursa comuna**

Circuitul echivalent (echivalare Norton):

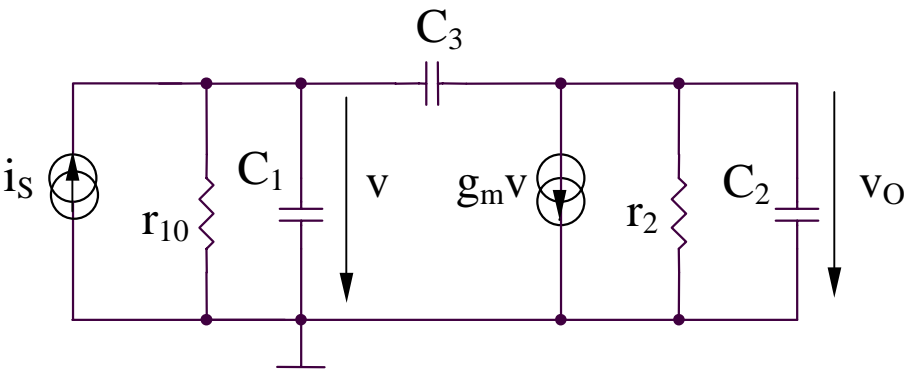

Ecuatiile potentialelor la noduri:

$$
v(sC1 + sC3 + g10) = iS + vOsC3
$$
  

$$
vO(sC2 + sC3 + g2) = -gmv + vsC3
$$

Rezulta:

$$
\frac{v_O}{v_S} = -g_m r_2 \frac{r_1}{r_1 + R_S} \frac{1}{1 + s \left[ \frac{C_2 + C_3}{g_2} + \frac{C_1 + C_3}{g_1 + G_S} + \frac{g_m C_3}{g_2 (g_1 + G_S)} \right] + s^2 \frac{C_1 C_2 + C_1 C_3 + C_2 C_3}{(g_1 + G_S) g_2}
$$

#### **7.2.3. Analiza raspunsului in frecventa al amplificatoarelor elementare Exemple: etajele emitor comun/sursa comuna**

Considerand ca circuitul are doi poli reali,  $p_1$  si  $p_2$ , numitorul P(s) al amplificarii poate fi scris astfel:

$$
P(s) = \left(1 - \frac{s}{p_1}\right)\left(1 - \frac{s}{p_2}\right) = 1 - \left(\frac{1}{p_1} + \frac{1}{p_2}\right)s + \frac{1}{p_1p_2}s^2
$$
  

$$
P(s) = 1 + a_1s + a_2s^2
$$

unde:

$$
a_1 = -\left(\frac{1}{p_1} + \frac{1}{p_2}\right) \qquad a_2 = \frac{1}{p_1 p_2}
$$

Daca se presupune ca exista un pol dominant de inalta frecventa, /p $_1/<<$  /p $_2/$ , rezulta:

$$
p_1 = -\frac{1}{a_1} \qquad \qquad p_2 = -\frac{a_1}{a_2}
$$

#### **7.2.3. Analiza raspunsului in frecventa al amplificatoarelor elementare Exemple: etajele emitor comun/sursa comuna**

Se obtin urmatoarele expresii aproximative ale polilor:

$$
p_1 = -\frac{1}{a_1} = -\frac{1}{\frac{C_2 + C_3}{g_2} + \frac{C_1 + C_3}{g_1 + G_S} + \frac{g_m C_3}{g_2(g_1 + G_S)}} = -\frac{1}{(r_1 / / R_S)(C_1 + C_3) + r_2(C_2 + C_3) + g_m r_2(r_1 / / R_S)C_3}
$$
  

$$
p_2 = -\frac{a_1}{a_2} = -\frac{(g_1 + G_S)(C_2 + C_3) + g_2(C_1 + C_3) + g_m C_3}{C_1 C_2 + C_1 C_3 + C_2 C_3}
$$
  

$$
p_2 \approx -\frac{g_m C_3}{C_1 C_2 + C_1 C_3 + C_2 C_3} = -\frac{g_m}{C_1 + C_2 + \frac{C_1 C_2}{C_3}}
$$
  
Concluzii:

- analiza directa necesita un efort de calcul considerabil
- pentru analiza functionarii circuitului la frecvente inalte, daca zeroul nu este dominant, polul cel mai important este acela de modul minim, el determinand valoarea  $\omega_{\rm H}$  ( $\omega_{\rm H}$  = /p $_{1}$ /)
- daca  $\text{C}_3$  creste,  $\omega_{\text{P1}}$  scade si  $\omega_{\text{P2}}$  creste, producand indepartarea polilor (poles splitting) si justificand presupunerea /p $_1/<<$  /p $_2/$

#### **7.2.3. Analiza raspunsului in frecventa al amplificatoarelor elementare Exemple: etajele emitor comun/sursa comuna**

**Cazuri particulare**

Sursa de tensiune de intrare ideala (R $_{\rm S}$  =  $0,$   $\rm G_{\rm S}$  =  $\infty$ )

$$
p_1 = -\frac{g_2}{C_2 + C_3} \qquad p_2 = -\infty
$$

Amplificatorul are un singur pol.

 $\bf{Sursa~de~current~de~intrare~ideal}$   $\bf{(R}_{\bf S} = \infty, \, G_{\bf S} = 0).}$  Considerand  $\bf{g}_{\rm m} >> \bf{g}_{\rm 1}, \, \bf{g}_{\rm 2},$  rezulta:

$$
p_1 = -\frac{g_1 g_2}{g_m C_3} \qquad p_2 = -\frac{g_m}{C_1 + C_2 + \frac{C_1 C_2}{C_3}}
$$

#### **7.2.3. Analiza raspunsului in frecventa al amplificatoarelor elementare**

#### **B. Metoda constantelor de timp**

- se poate utiliza in situatia existentei unor poli dominanti si a unor zerouri ne-dominante
- $\bullet$  permite estimarea aproximativa a  $\omega_{\rm L}$  si  $\omega_{\rm H}$

Functia de transfer a amplificatorului poate fi exprima astfel:

$$
A(s) = \frac{a_0 + a_1 s + \dots + a_m s^m}{b_0 + b_1 s + \dots + b_n s^n} = K \frac{\left(1 - \frac{s}{z_1}\right)\left(1 - \frac{s}{z_2}\right) \dots \left(1 - \frac{s}{z_m}\right)}{\left(1 - \frac{s}{p_1}\right)\left(1 - \frac{s}{p_2}\right) \dots \left(1 - \frac{s}{p_n}\right)}, \quad m < n
$$

Un caz frecvent este cel in care functia de transfer are numai poli (sau zerourile nu sunt importante):

$$
A(s) = \frac{K}{\left(1 - \frac{s}{p_1}\right)\left(1 - \frac{s}{p_2}\right)\dots\left(1 - \frac{s}{p_n}\right)}
$$

#### **7.2.3. Analiza raspunsului in frecventa al amplificatoarelor elementare**

#### **B. Metoda constantelor de timp**

Un caz practic important este cel in care unul din poli este dominant:

$$
|p_1| < < |p_2|,...,|p_n|
$$

Deci:

$$
\frac{1}{|p_1|}\gg \left|\sum_{i=2}^n\left(-\frac{1}{|p_i|}\right)\right|
$$

rezultand:

$$
|A(j\omega)| = \frac{K}{\sqrt{\left[1+\left(\frac{\omega}{p_1}\right)^2\right]\left[1+\left(\frac{\omega}{p_2}\right)^2\right]\cdots\left[1+\left(\frac{\omega}{p_n}\right)^2\right]}} \equiv \frac{K}{\sqrt{\left[1+\left(\frac{\omega}{p_1}\right)^2\right]}}
$$

Aproximatia este corecta cel putin pana la  $\omega = |\boldsymbol{p_I}|$ . Deci, expresia anterioara aproximativa va permite determinarea corecta a *∞\_3dB* :

$$
\omega_{-3dB} = |p_I|
$$

#### **7.2.3. Analiza raspunsului in frecventa al amplificatoarelor elementare**

**B. Metoda constantelor de timp**

**B1. Estimarea**  $ω_{{\rm L}}$  **utilizand metoda constantelor de timp de scurt-circuit** Pentru un circuit avand n condensatoare de cuplaj si de decuplare,  $\omega_{\text{L}}$  poate fi determinat astfel:

$$
\omega_L \cong \sum_{i=1}^n \frac{1}{R_{iS}C_i}
$$

 $\rm R_{iS}$  reprezinta rezistenta echivalenta dintre terminalele condensatorului  $\rm C_{i},$ considerand toate celelalte condensatoare scurt-circuit.

#### **7.2.3. Analiza raspunsului in frecventa al amplificatoarelor elementare**

**B. Metoda constantelor de timp**

**B1. Estimarea**  $ω_{{\rm L}}$  **utilizand metoda constantelor de timp de scurt-circuit Exemplu: amplificatorul emitor comun**

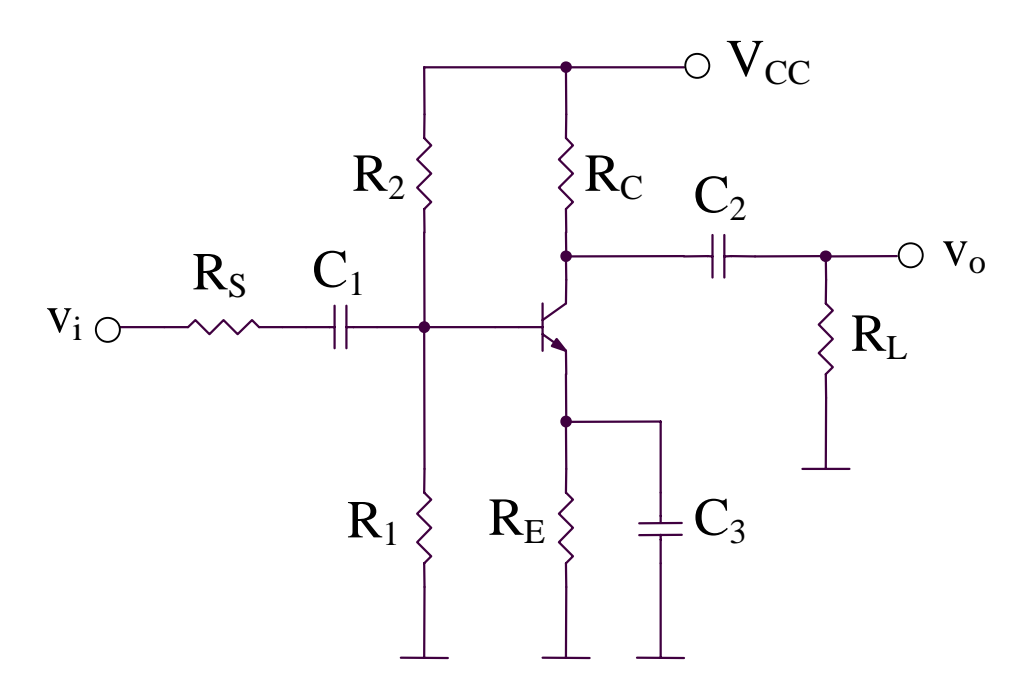

- 3 condensatoare de cuplaj si de decuplare  $(C_1, C_2)$  $_2$  si  $C_3$ )
- 2 condensatoare interne ale tranzistorului ( $C_{\pi}$ si  $C_{\mu}$ )

#### **7.2.3. Analiza raspunsului in frecventa al amplificatoarelor elementare**

**B. Metoda constantelor de timp B1. Estimarea**  $ω_{{\rm L}}$  **utilizand metoda constantelor de timp de scurt-circuit Exemplu: amplificatorul emitor comun (continuare)** 

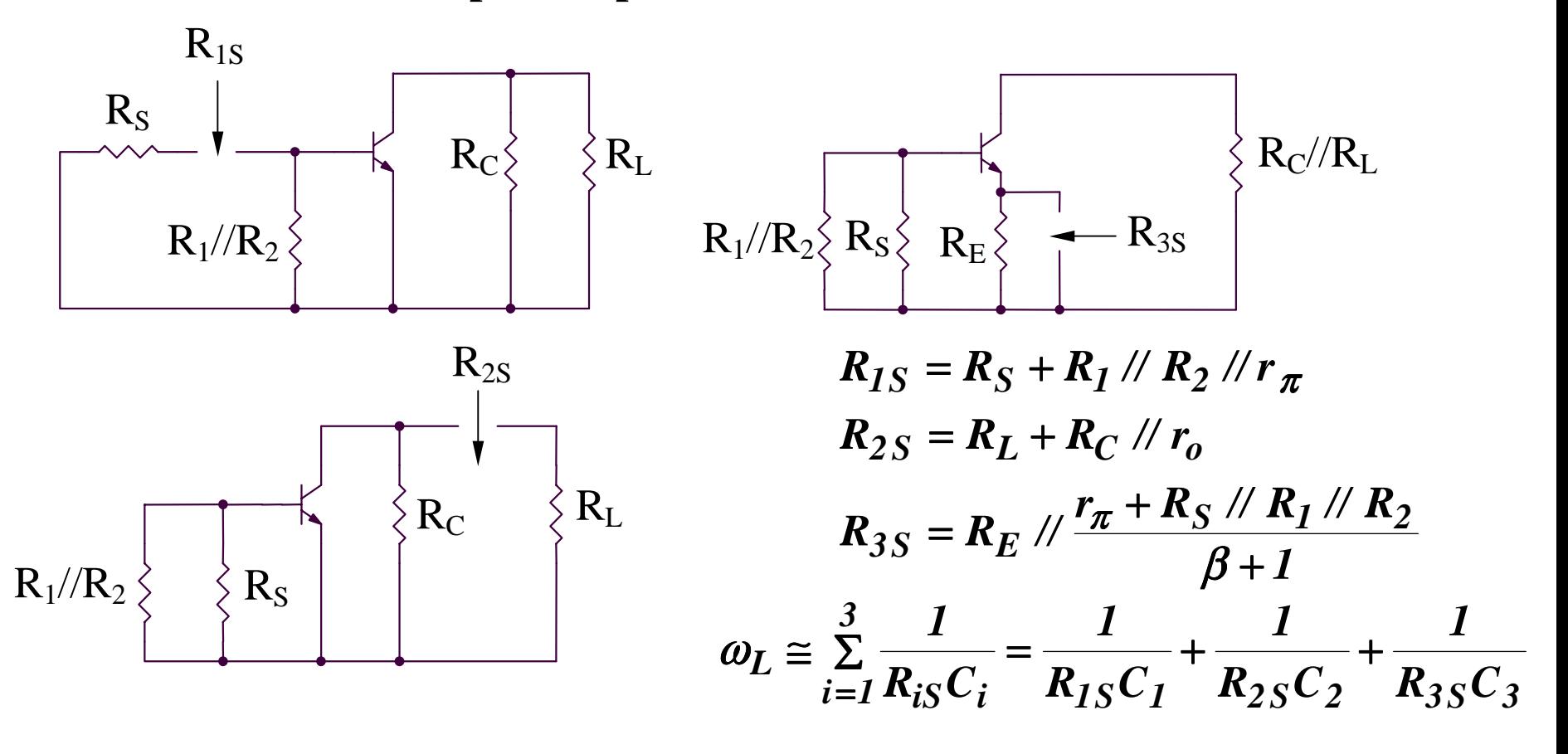

#### **7.2.3. Analiza raspunsului in frecventa al amplificatoarelor elementare**

**B. Metoda constantelor de timp**

**B2. Estimarea**  $ω_{\rm H}$  **utilizand metoda constantelor de timp de gol** Pentru un circuit avand m condensatoare,  $\omega_{\rm H}$  poate fi determinat astfel:

$$
\omega_H \cong \frac{1}{\sum_{i=1}^m R_{i0} C_i}
$$

 $\rm R_{iO}$  reprezinta rezistenta echivalenta dintre terminalele condensatorului  $\rm C_{i},$ considerand toate celelalte condensatoare considerate a fi circuite deschise.  $\omega_H$  depinde de toate condensatoarele din modelul de semnal mic si inalta frecventa al circuitului analizat.

Limitari ale metodei:

- nu ofera informatii legate de polii ne-dominanti
- nu ofera informatii asupra zerourilor circuitului analizat

#### **7.2.3. Analiza raspunsului in frecventa al amplificatoarelor elementare**

**B. Metoda constantelor de timp**

**B2. Estimarea**  $ω_{\rm H}$  **utilizand metoda constantelor de timp de gol (continuare)** 

**Exemple: etajele emitor comun/sursa comuna**

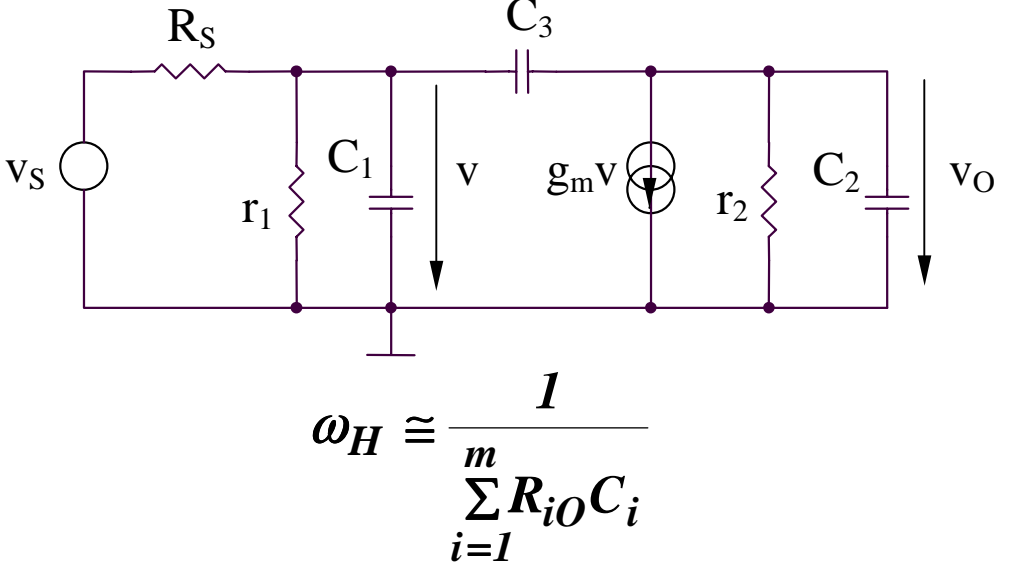

Circuitul contine 3 condensatoare, deci va avea 3 constante de timp:

$$
\tau_{10} = C_1 R_{10}
$$
  
\n
$$
\tau_{20} = C_2 R_{20}
$$
  
\n
$$
\tau_{30} = C_3 R_{30}
$$

#### **7.2.3. Analiza raspunsului in frecventa al amplificatoarelor elementare**

- **B. Metoda constantelor de timp**
- **B2. Estimarea**  $ω_{\rm H}$  **utilizand metoda constantelor de timp de gol (continuare)**

**Exemple: etajele emitor comun/sursa comuna**

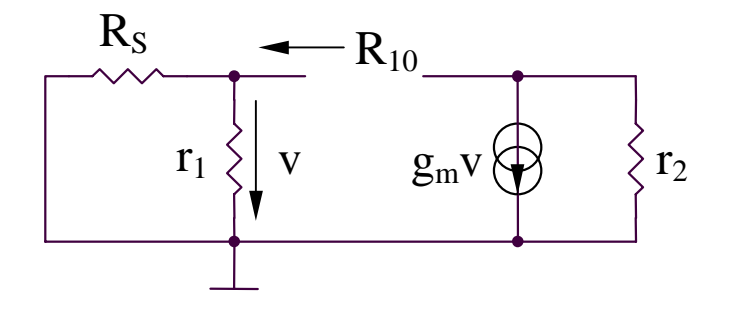

$$
R_{10} = r_1 \mathbin{\textit{\hspace{-0.8ex}/\hspace{-0.5ex}/\hspace{-0.4ex}}} R_S \Rightarrow \tau_{10} = C_1 (r_1 \mathbin{\textit{\hspace{-0.8ex}/\hspace{-0.5ex}/\hspace{-0.4ex}}} R_S)
$$

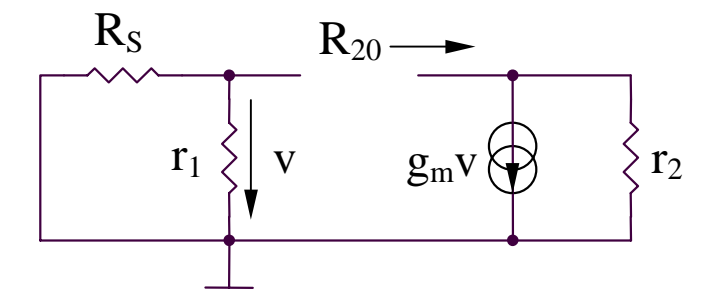

$$
R_{20}=r_2 \Rightarrow \tau_{20}=C_2r_2
$$

### **7.2.3. Analiza raspunsului in frecventa al amplificatoarelor elementare**

- **B. Metoda constantelor de timp**
- **B2. Estimarea**  $ω_{\rm H}$  **utilizand metoda constantelor de timp de gol (continuare)**

**Exemple: etajele emitor comun/sursa comuna**

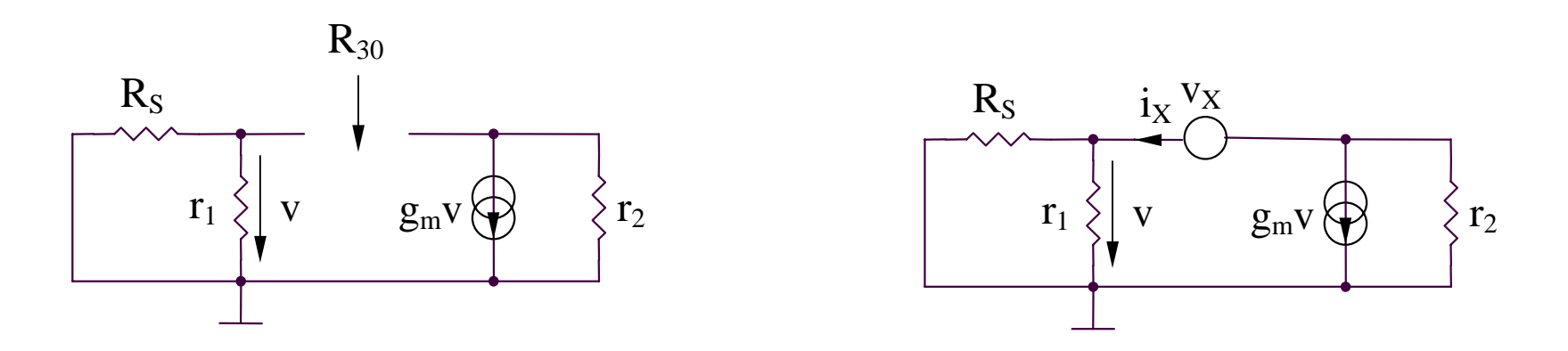

$$
\begin{vmatrix} v_X = i_X (r_1 \mathbin{1} \mathbin{1} R_S) + (i_X + g_m v) r_2 \\ v = i_X (r_1 \mathbin{1} \mathbin{1} R_S) \end{vmatrix} \Rightarrow R_{30} = \frac{v_X}{i_X} = r_1 \mathbin{1} \mathbin{1} R_S + r_2 + g_m r_2 (r_1 \mathbin{1} \mathbin{1} R_S)
$$

 $\Rightarrow \tau_{30} = R_{30}C_3 = C_3[r_1 \; \text{/} \text{/} R_S + r_2 + g_m r_2(r_1 \; \text{/} \text{/} R_S)]$ 

### **7.2.3. Analiza raspunsului in frecventa al amplificatoarelor elementare**

- **B. Metoda constantelor de timp**
- **B2. Estimarea**  $ω_{\rm H}$  **utilizand metoda constantelor de timp de gol (continuare)**

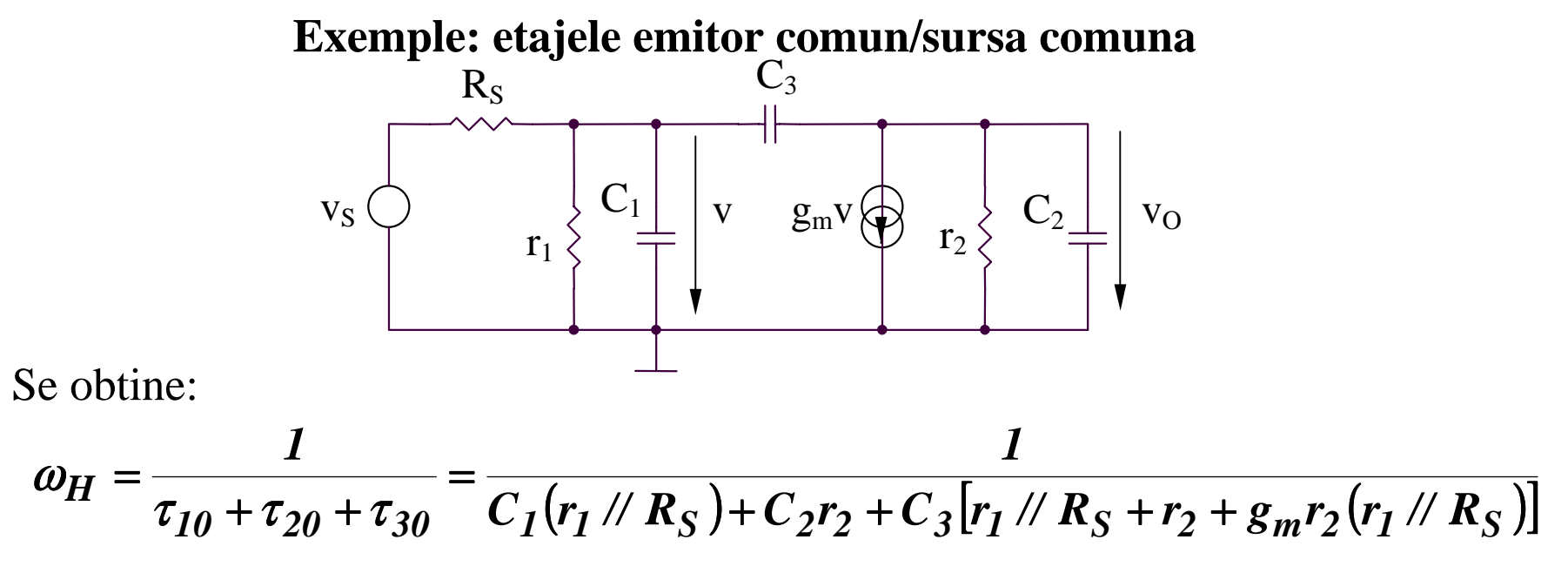

Pozitia zerorului  $\omega_{\rm z}$  se obtine din conditia ca semnalul prin condensatorul  $\rm C^{\phantom{l}}_3$  sa anuleze semnalul prin sursa de curent controlata in tensiune:

$$
\frac{v}{1/\omega_Z C_3} = g_m v \Rightarrow \omega_Z = \frac{g_m}{C_3}
$$

**C. Teorema lui Miller 7.2.3. Analiza raspunsului in frecventa al amplificatoarelor elementare**

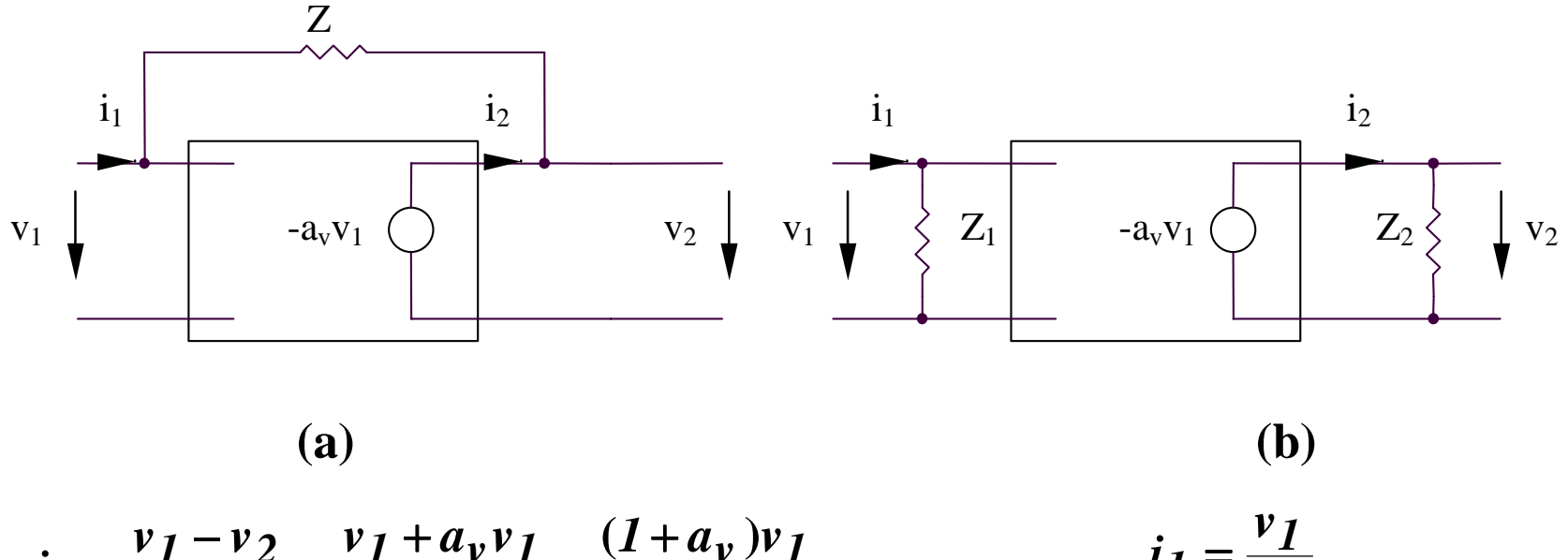

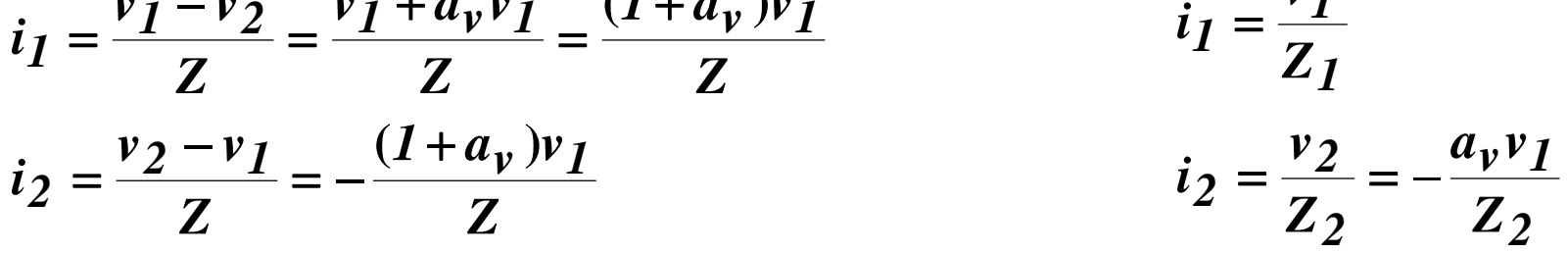

$$
\Rightarrow Z_1 = \frac{Z}{1 + a_v} \ll Z; \ Z_2 = Z \frac{a_v}{1 + a_v} \cong Z
$$

# **7.2. Raspunsul in frecventa al amplificatoarelor 7.2.3. Analiza raspunsului in frecventa al amplificatoarelor elementare**

**C. Teorema lui Miller**

**Exemple: etajele emitor comun/sursa comuna**

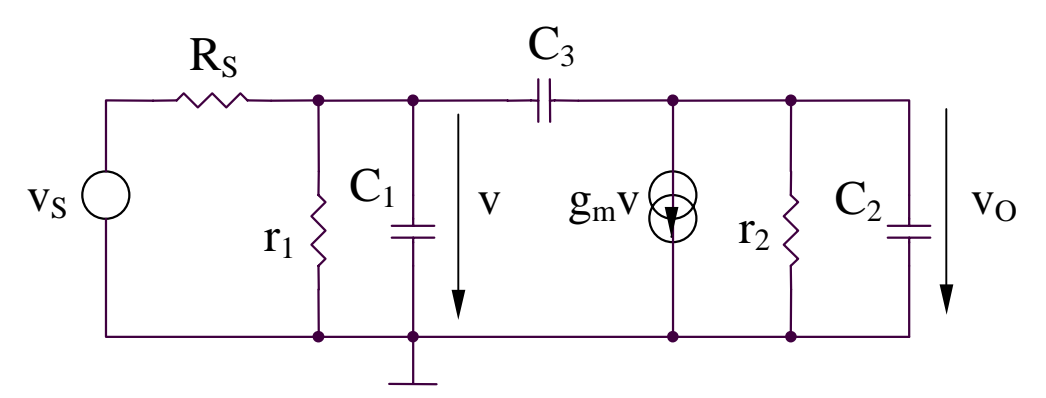

Schema echivalenta (utilizand teorema lui Miller)

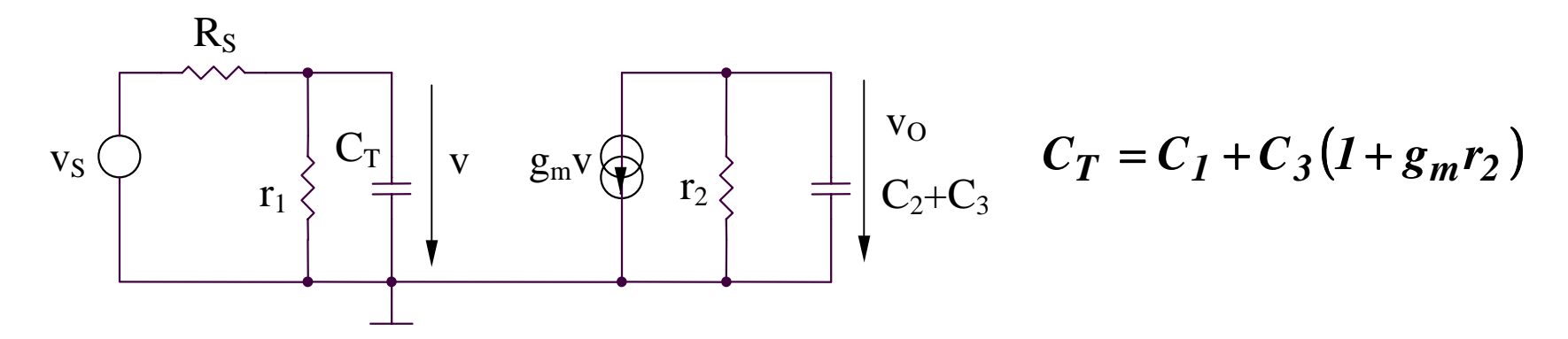

### **7.2. Raspunsul in frecventa al amplificatoarelor 7.2.3. Analiza raspunsului in frecventa al amplificatoarelor elementare**

**C. Teorema lui Miller**

**Exemple: etajele emitor comun/sursa comuna**

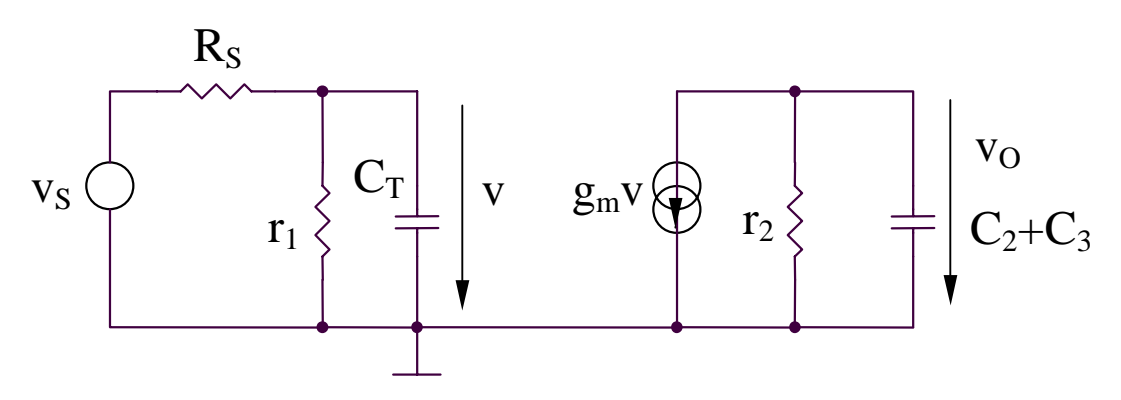

#### **Concluzii:**

 aplicarea teoremei lui Miller conduce la obtinerea aceleiasi constante de timp dominante ca si in cazul utilizarii metodei constantelor de timp de gol:

$$
\tau \cong C_3 g_m r_2 (r_1 \mathbin{\textit{\hspace{-0.8ex}/\hspace{-0.5ex}/\hspace{-0.4ex}}} R_S)
$$

 metoda poate fi aplicata nunai pentru amplificatoare inversoare avand un condensator cuplat intre intrare si iesire

#### **7.2.4. Analiza raspunsului in frecventa al amplificatorului diferential**

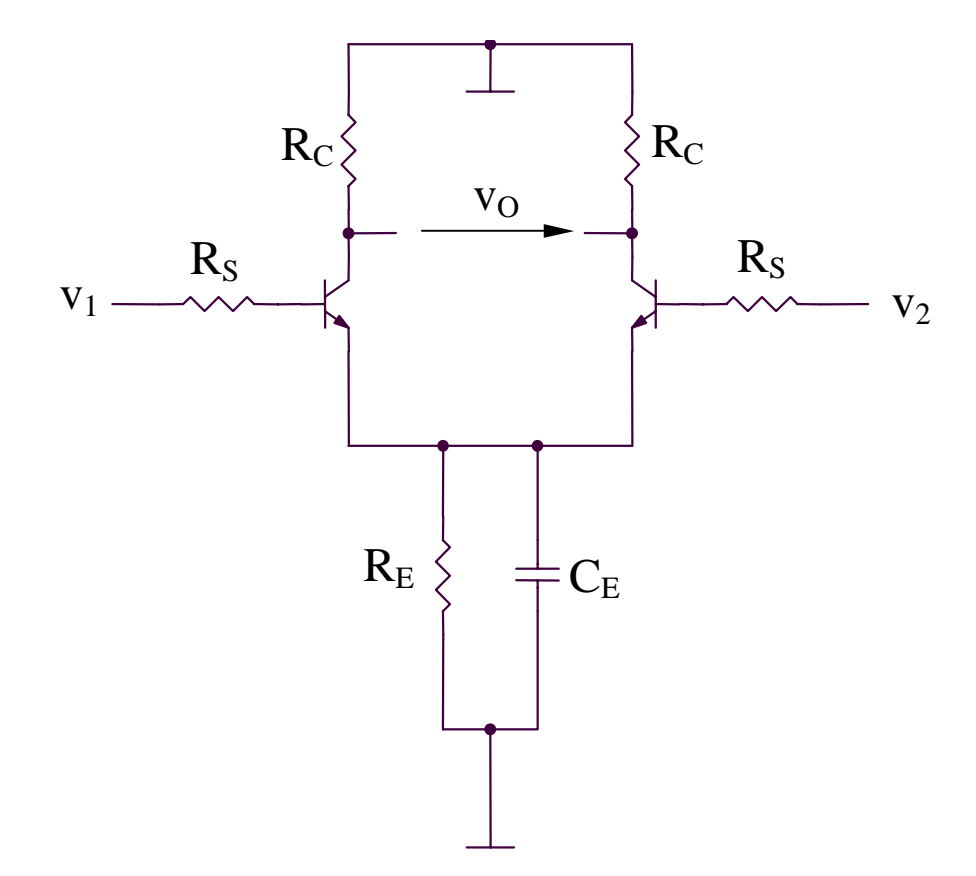

#### **7.2.4. Analiza raspunsului in frecventa al amplificatorului diferential**

**Functionarea pe mod diferential (MD)**

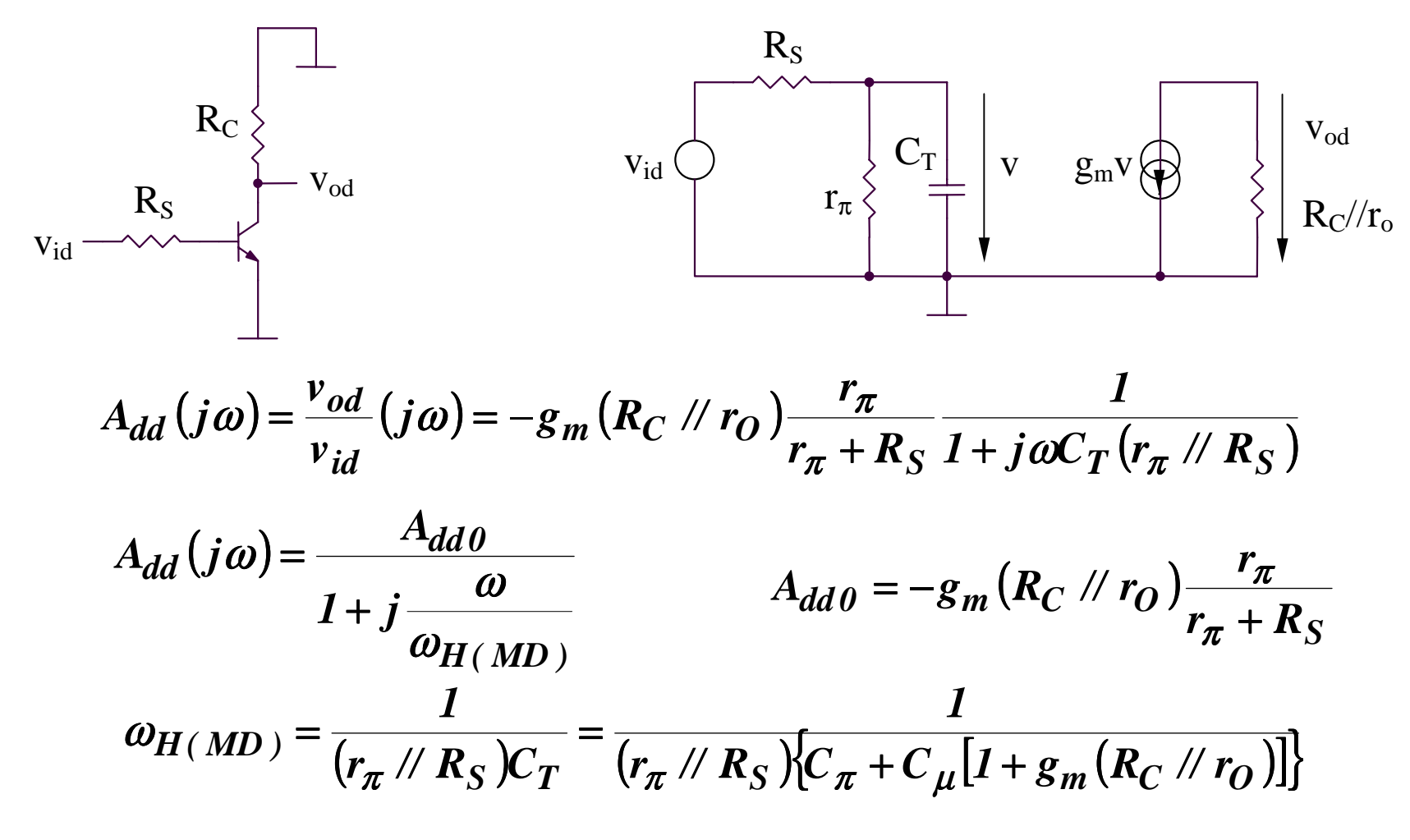

#### **7.2.4. Analiza raspunsului in frecventa al amplificatorului diferential**

**Functionarea pe mod comun (MC)**

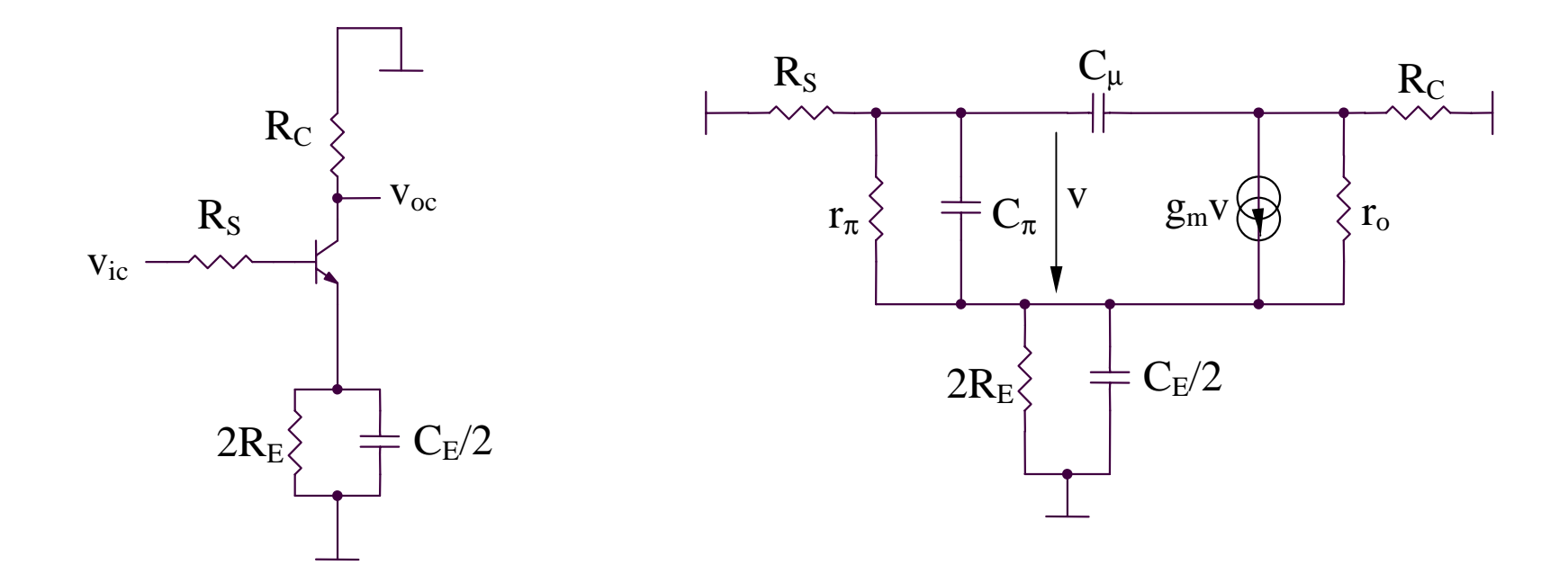

Aplicand metoda constantelor de timp de gol se obtine:

$$
\omega_{H(MC)} = \frac{1}{\tau_{E0} + \tau_{\pi0} + \tau_{\mu0}}
$$

#### **7.2.4. Analiza raspunsului in frecventa al amplificatorului diferential**

**Functionarea pe mod comun (MC)**

$$
\tau_{E0} = \frac{C_E}{2} \left( 2R_E / \frac{r_{\pi} + R_S}{\beta + 1} \right)
$$

Circuit pentru calculul  $\tau_{_{\pi0}}$ 

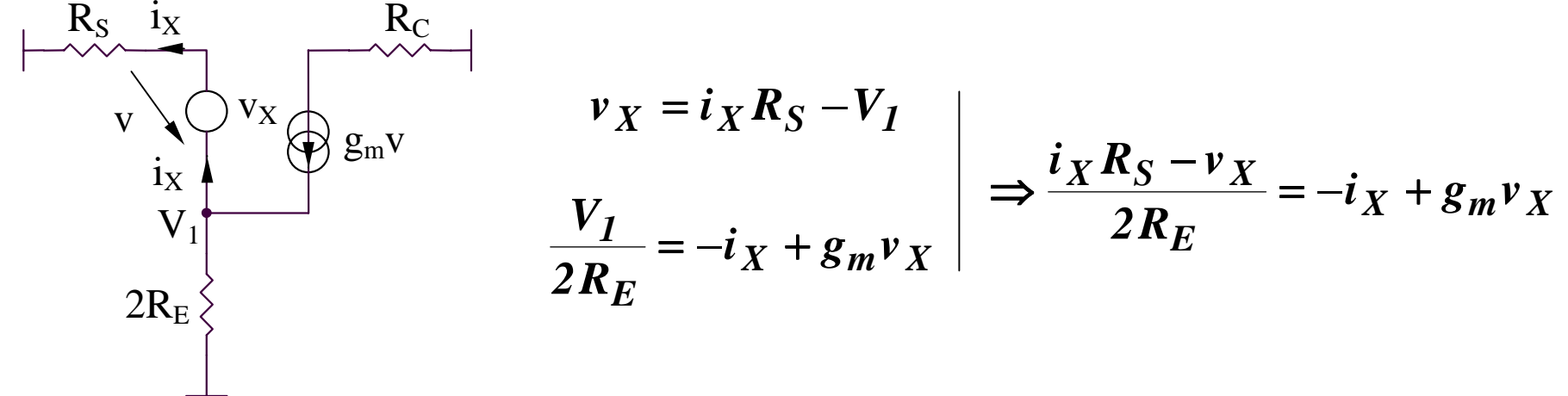

Se obtin:

$$
R_{\pi 0} = \frac{v_X}{i_X} / \left( r_{\pi} = \frac{2R_E + R_S}{1 + 2g_m R_E} / \left( r_{\pi} \right) \right) \qquad \qquad \tau_{\pi 0} = C_{\pi} \left[ \frac{2R_E + R_S}{1 + 2g_m R_E} / \left( r_{\pi} \right) \right]
$$

#### **7.2.4. Analiza raspunsului in frecventa al amplificatorului diferential**

**Functionarea pe mod comun (MC)**

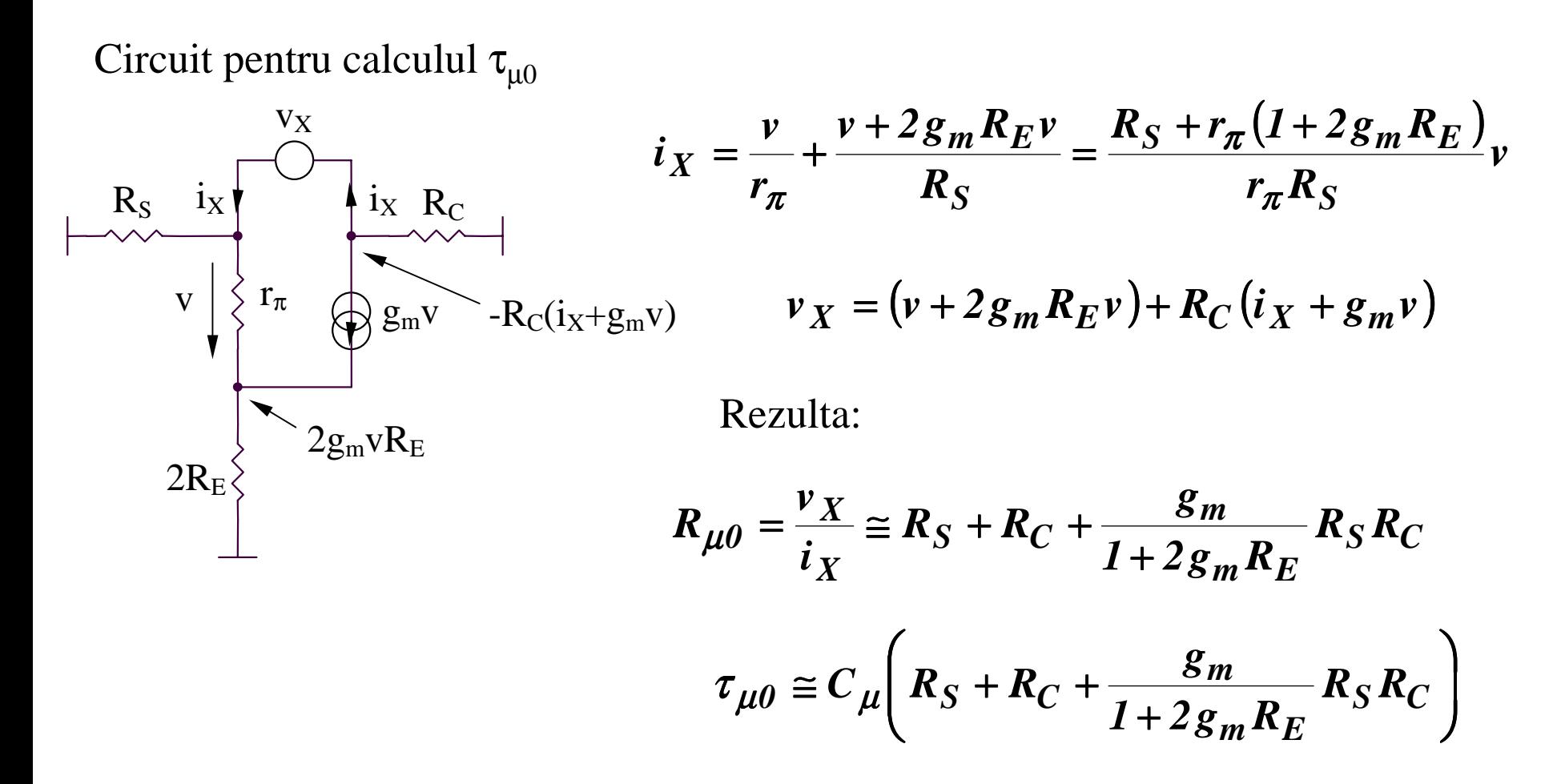

#### **7.2.4. Analiza raspunsului in frecventa al amplificatorului diferential**

**Functionarea pe mod comun (MC)**

#### **Observatie**

Amplificarea de mod comun are expresia aproximativa:

$$
A_{cc} \cong -\frac{R_C}{2R_E}/\sqrt{(2/j\omega C_E)} = -\frac{R_C}{2R_E}(1 + j\omega C_E R_E)
$$

deci condensatorul C $_{\rm E}$ /2 introduce un zero la  $\omega_{\rm Z}$  avand expresia:

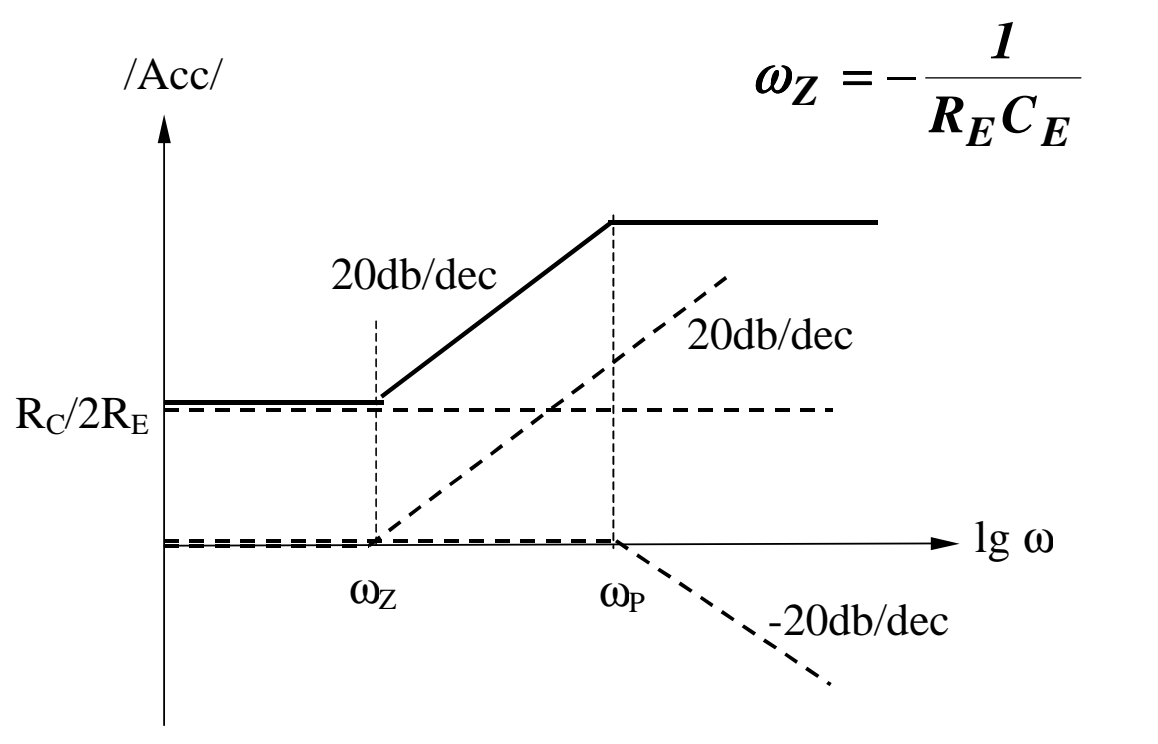

 $A_{cc}$  creste o data cu cresterea frecventei